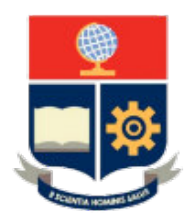

# **ESCUELA POLITÉCNICA NACIONAL**

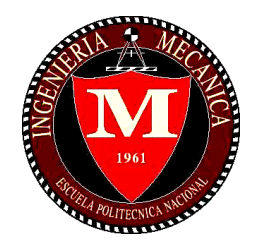

# **FACULTAD DE INGENIERÍA MECÁNICA**

# **ESTUDIO NUMÉRICO DE UN RODETE DE TURBINA PELTON MEDIANTE ELEMENTOS FINITOS PARA DETERMINAR SU FORMA ESTRUCTURAL Y SU COMPORTAMIENTO DINÁMICO**

# **TRABAJO DE TITULACIÓN PREVIO A LA OBTENCIÓN DEL TÍTULO DE MAGISTER EN DISEÑO Y SIMULACIÓN**

# **ESPINOSA ESCOBAR DAVID SAMUEL**

**[david.espinosa02@epn.edu.ec](mailto:david.espinosa02@epn.edu.ec)**

# **PANAMÁ PANAMÁ MAURICIO MEDARDO**

**mauricio.panama@epn.edu.ec**

**DIRECTOR: Ing. VICTOR HUGO HIDALGO DIAZ, D.Sc. [victor.hidalgo@epn.edu.ec](mailto:victor.hidalgo@epn.edu.ec)**

**CO-DIRECTOR: Ing. EDGAR HERNÁN CANDO NARVÁEZ, Ph.D. edgar.cando@epn.edu.ec**

**Quito, noviembre 2023** 

# **CERTIFICACIÓN**

<span id="page-1-0"></span>Certifico que el presente trabajo fue desarrollado por **ESPINOSA ESCOBAR DAVID SAMUEL** y **PANAMÁ PANAMÁ MAURICIO MEDARDO**, bajo mi supervisión.

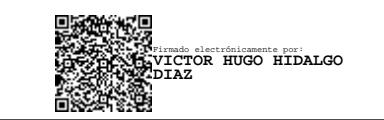

**Ing. Víctor Hugo Hidalgo, D.Sc.** DIRECTOR

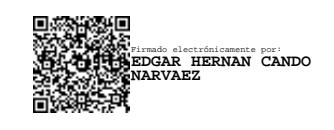

 **Ing. Edgar Hernán Cando Narváez, Ph.D. CODIRECTOR** 

# **DECLARACIÓN**

<span id="page-2-0"></span>Yo, **David Samuel Espinosa Escobar**, declaro bajo juramento que el trabajo aquí descrito es de mí autoría; que no ha sido previamente presentado para ningún grado o calificación profesional; y, que he consultado las referencias bibliográficas que se incluyen en este documento.

A través de la presente declaración cedo mis derechos de propiedad intelectual correspondiente a este trabajo, a la Escuela Politécnica Nacional, según lo establecido por la Ley de Propiedad Intelectual, por su Reglamento y por la normativa institucional vigente.

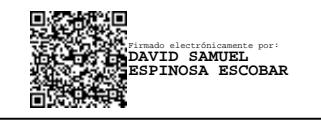

**David Samuel Espinosa Escobar**

# **DECLARACIÓN**

Yo, **Mauricio Medardo Panamá Panamá**, declaro bajo juramento que el trabajo aquí descrito es de mí autoría; que no ha sido previamente presentado para ningún grado o calificación profesional; y, que he consultado las referencias bibliográficas que se incluyen en este documento.

A través de la presente declaración cedo mis derechos de propiedad intelectual correspondiente a este trabajo, a la Escuela Politécnica Nacional, según lo establecido por la Ley de Propiedad Intelectual, por su Reglamento y por la normativa institucional vigente.

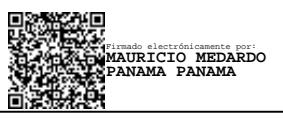

**Mauricio Medardo Panamá Panamá**

# **DEDICATORIA**

Dedicado a mis padres, Diego y Mercedes, a mi esposa Sofía y a mi hermano Diego, quienes con su amor, paciencia y apoyo incondicional me han motivado a seguir adelante con mis estudios.

David E.

### **DEDICATORIA**

Dedico este proyecto a Dios todopoderoso mi creador, mi pilar fuerte, mi fuente de inspiración, sabiduría, conocimiento y comprensión. Él ha sido la fuente de mi fuerza a lo largo de este programa y sólo en sus alas me he elevado. También dedico este trabajo a mi esposa; Mónica.

Mónica, quien me ha alentado durante todo el camino y cuyo aliento me ha mantenido firme para terminar lo que comencé. A mi familia, amigos y en especial a mis padres Arturo y Luz, quienes se han visto afectados en todas las formas posibles por esta búsqueda.

Gracias. Mi amor por todos ustedes nunca podrá cuantificarse. Dios los bendiga.

Mauricio P.

# **AGRADECIMIENTO**

Agradezco a Dios por darme el regalo de la vida y por guiarme en cada paso para convertirme en mejor persona y profesional.

A mis padres, Diego y Mercedes, por su esfuerzo para que pueda continuar con mi educación, por su paciencia, sabios consejos, por enseñarme valores y principios que los llevaré conmigo toda la vida.

A mi esposa Sofía por ser ese apoyo incondicional que me motiva a seguir adelante, y quién ha estado conmigo en los momentos difíciles y que con amor me ha ayudado a alcanzar sueños metas en mi vida.

A mi hermano Diego por su apoyo y por siempre estar cuando lo he necesitado.

A mi director de tesis, Dr. Víctor Hidalgo y a mi codirector, Dr. Edgar Cando, por su guía y enseñanzas a lo largo de esta investigación.

A mis abuelos, Carlos, Mercedes, Lauro y Letty por brindarme consejos de vida y a quienes admiro por su ejemplo de esfuerzo y determinación.

A toda mi familia y amigos quienes han estado cerca de mí y me han visto superar cada reto que se ha presentado.

David E.

# **AGRADECIMIENTO**

Me gustaría reconocer y dar mi más sincero agradecimiento a mi director de tesis, Dr. Víctor Hidalgo y a mi codirector, Dr. Edgar Cando, que hicieron posible este trabajo. Su guía y consejo me llevaron a través de todas las etapas de redacción de mi proyecto. También me gustaría agradecer a José Luis Erazo y Guillermo Barragán por sus brillantes comentarios y sugerencias, gracias a ustedes.

Agradezco especialmente a mi esposa Mónica y a mi familia en general por su continuo apoyo y comprensión al realizar mi investigación y escribir mi proyecto. Sus oraciones por mí fueron lo que me sostuvo hasta aquí. Muchas gracias a cada uno de ustedes por su amor, apoyo, guía e inspiración.

Tuve mucha suerte de conocer como amigo y poder colaborar con David Espinosa. Trabajar con él amplió mis conocimientos y fue una experiencia maravillosa.

Finalmente, quisiera agradecer a Dios por permitirme superar todas las dificultades. He experimentado tu guía día a día. Tú eres quien me dejó terminar mi carrera. Seguiré confiando en ti para mi futuro.

**Mauricio P.**

# <span id="page-8-0"></span>ÍNDICE

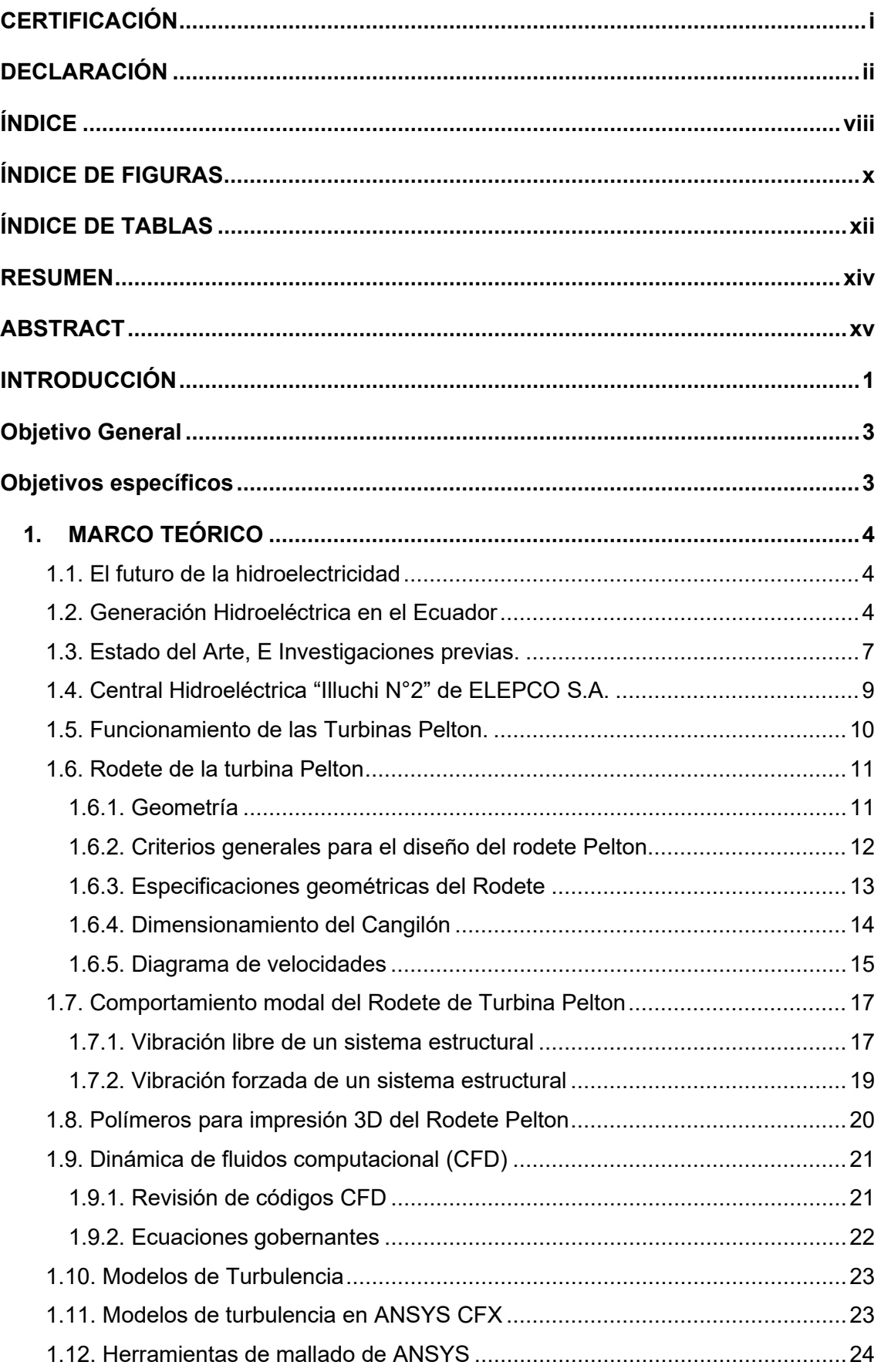

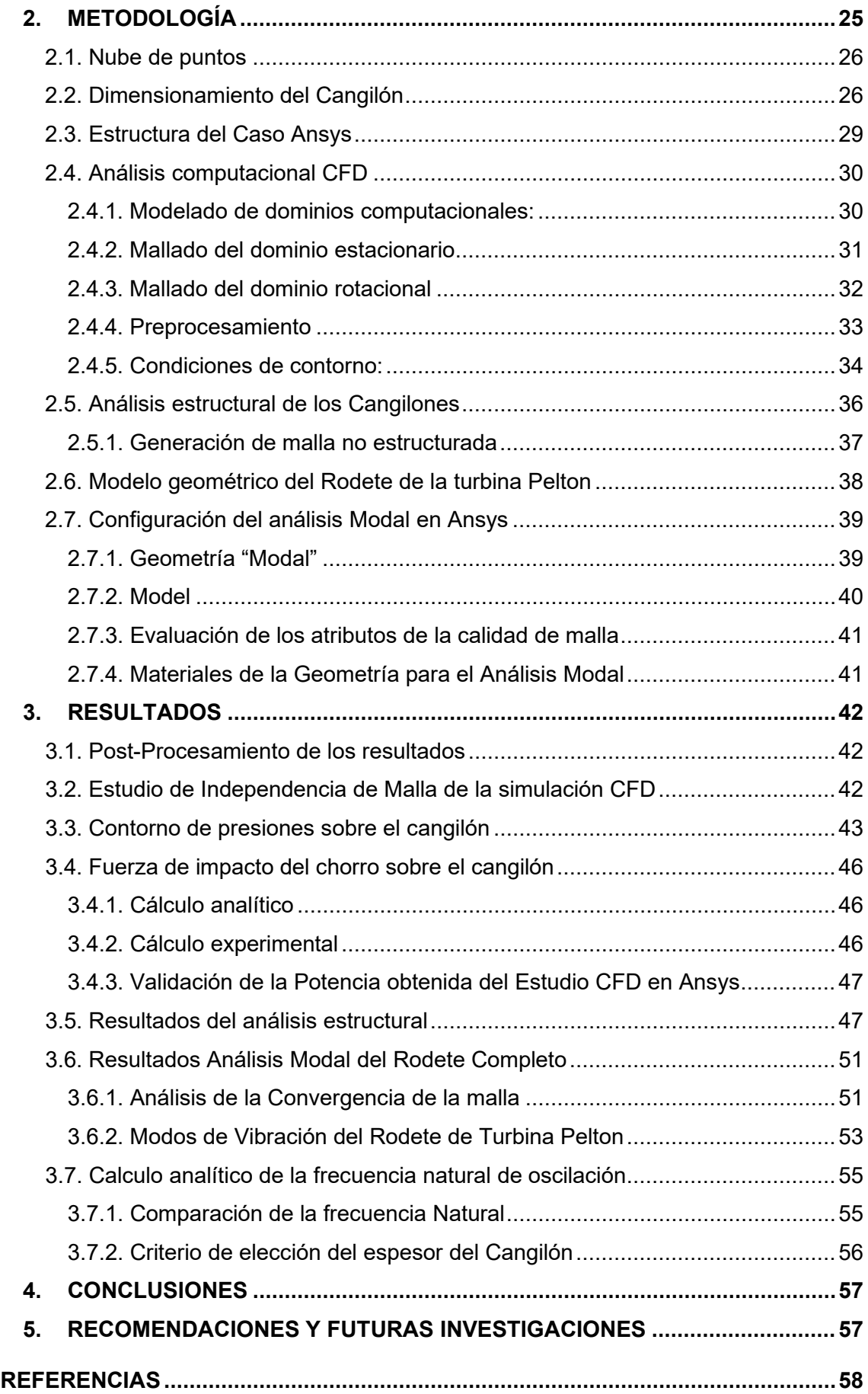

# <span id="page-10-0"></span>**ÍNDICE DE FIGURAS**

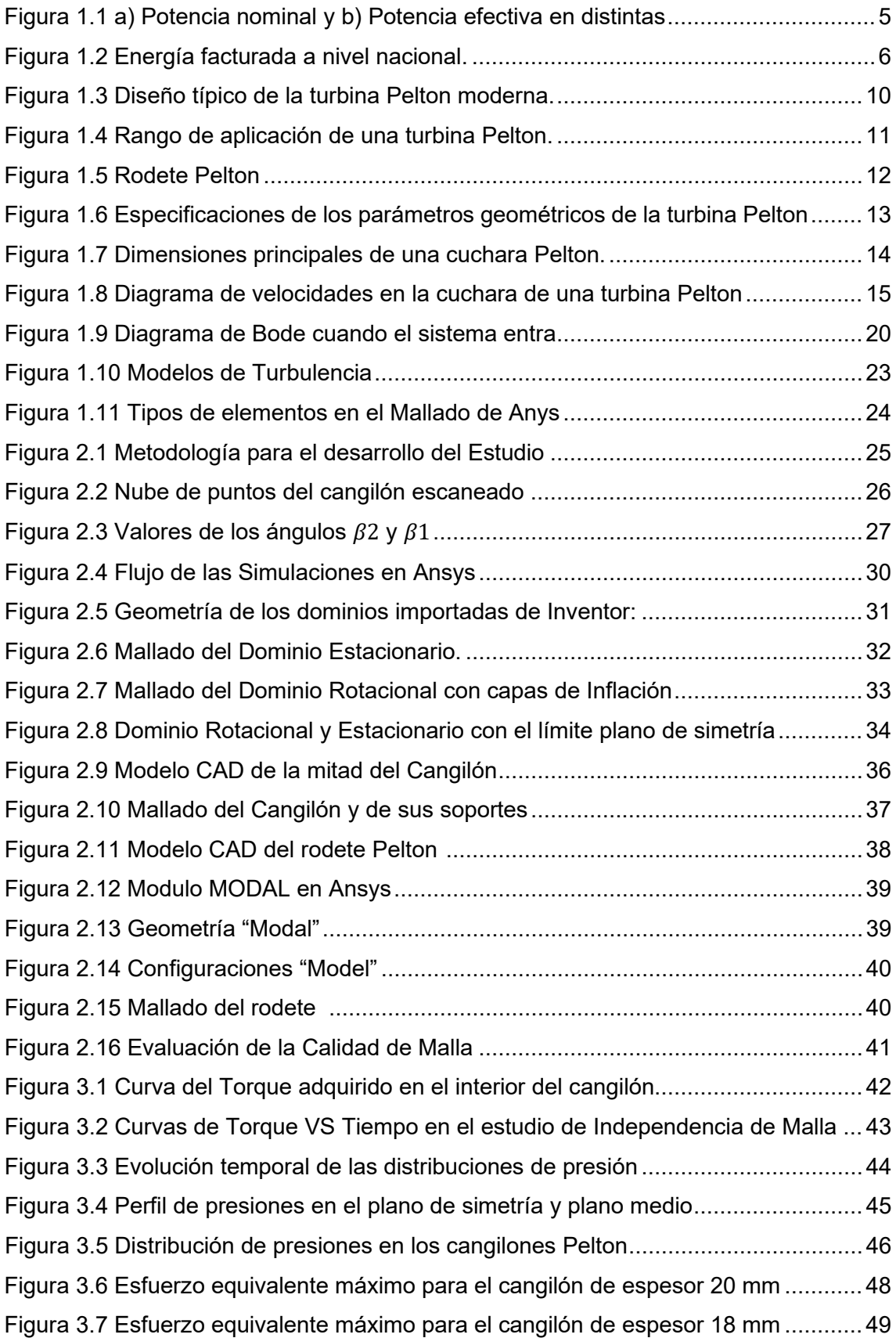

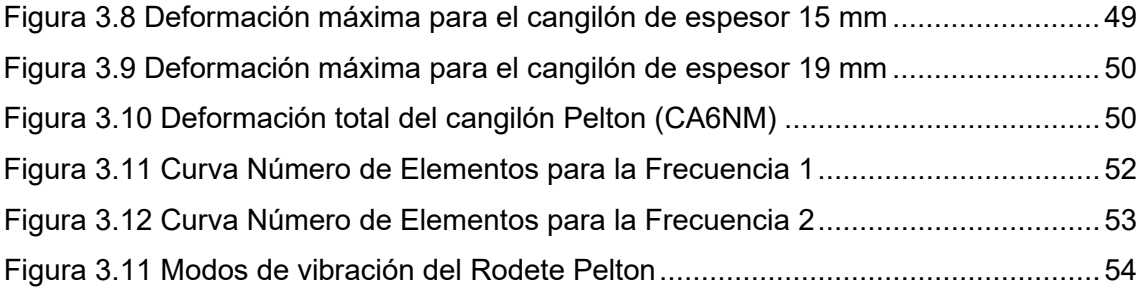

#### <span id="page-12-0"></span>**ÍNDICE DE TABLAS**

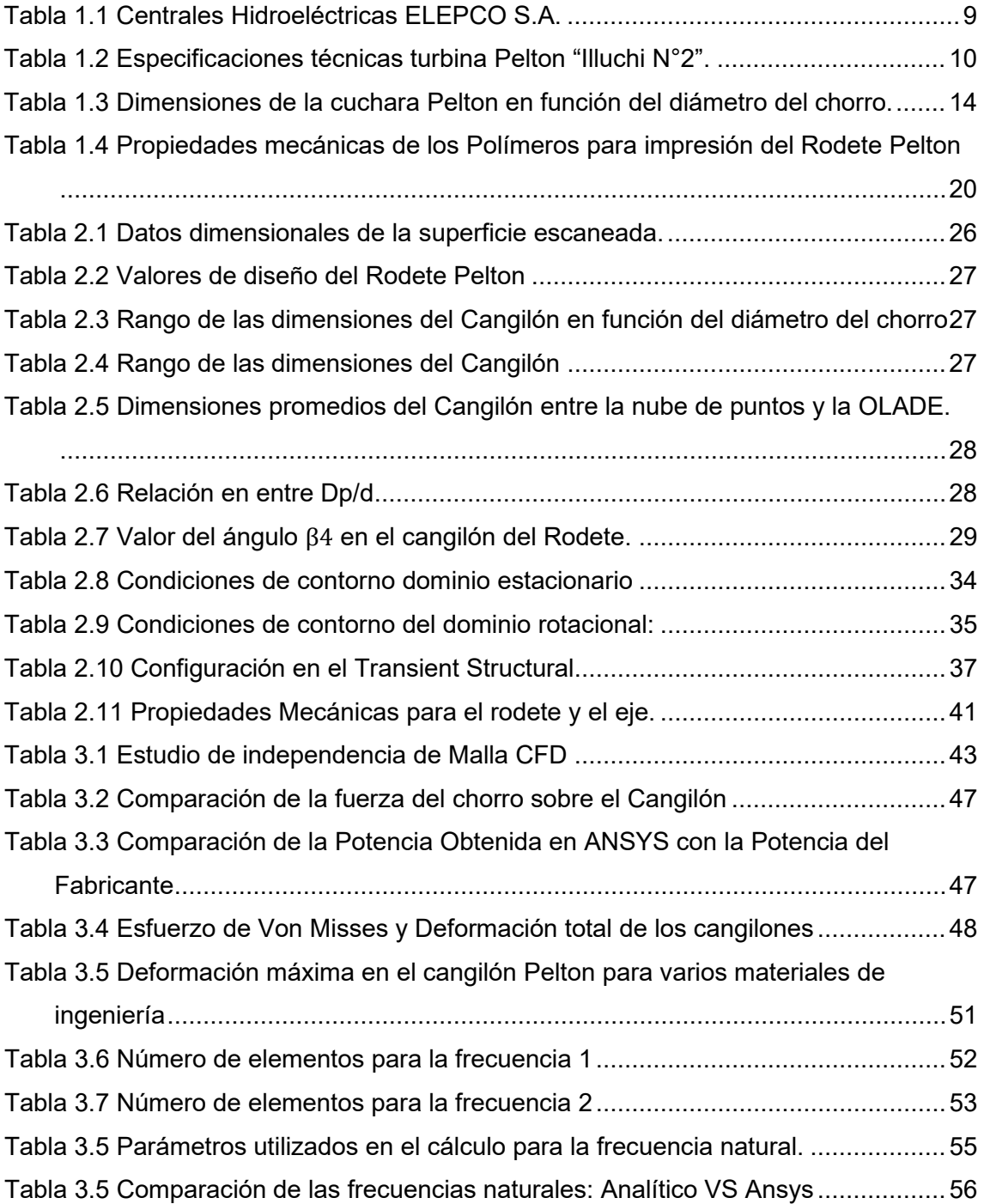

# **RESUMEN**

<span id="page-13-0"></span>El presente documento trata sobre el estudio numérico de un rodete de turbina Pelton para la central hidroeléctrica "Illuchi N°2 mediante elementos finitos, para de esta manera poder determinar su comportamiento estructural y dinámico mediante el método de elementos finitos.

Se plantea utilizar una resina polimérica de alta resistencia como material para el rodete y realizar el diseño de los cangilones a partir de una nube de puntos obtenida por un escaneo 3D. Se realizó un análisis CFD (dinámica de fluidos computacional) para modelar y simular el impacto del chorro de agua sobre los cangilones del rodete. Este análisis proporcionó datos sobre las fuerzas y presiones generadas por el agua. Los resultados obtenidos del análisis CFD fueron importados para realizar un análisis FSI (interacción fluido-estructura), donde se estudió cómo el impacto de agua afecta la estructura del rodete. Este análisis permitió determinar el espesor óptimo del rodete para que se garantice su resistencia y estabilidad bajo las condiciones de funcionamiento.

Finalmente, se realizó un análisis modal para evaluar la rotodinámica del rodete. Este análisis determinó las frecuencias naturales de vibración del rodete y corroboró que no se produzca resonancia durante su funcionamiento.

**Palabras clave:** turbina Pelton, cangilón, elementos finitos, análisis estructural, resonancia.

# **ABSTRACT**

<span id="page-14-0"></span>This document is about the numerical study of a Pelton turbine runner for the "Illuchi N°2" hydroelectric power station using finite elements, in order to determine its structural and dynamic behavior using the finite element method.

It is proposed to use a high-resistance polymeric resin as material for the impeller and design the buckets from a cloud of points obtained by a 3D scan. A CFD (computational fluid dynamics) analysis was performed to model and simulate the impact of the water jet on the runner buckets. This analysis provided data on the forces and pressures generated by the water. The results obtained from the CFD analysis were imported to carry out an FSI (fluid-structure interaction) analysis, where it was studied how the impact of water affects the structure of the runner. This analysis made it possible to determine the optimum thickness of the impeller to guarantee its resistance and stability under operating conditions.

Finally, a modal analysis was applied out to evaluate the rotor dynamics. This analysis analyzes the natural vibration frequencies of the runner and corroborated that resonance will not occur during its operation.

**Keywords:** Pelton turbine, bucket, finite elements, structural analysis, resonance.

# **ESTUDIO NUMÉRICO DE UN RODETE DE TURBINA PELTON MEDIANTE ELEMENTOS FINITOS PARA DETERMINAR SU FORMA ESTRUCTURAL Y SU COMPORTAMIENTO DINÁMICO.**

### <span id="page-15-0"></span>**INTRODUCCIÓN**

En el Ecuador, a partir del año 2011 se puso en marcha el plan de diversificación energética debido a la creciente demanda de energía eléctrica en el país [1]. Esto implicó la inversión de capital en fuentes de energía renovable y la construcción de proyectos hidroeléctricos representativos de grande, mediana y pequeña escala. Actualmente, en el campo de proyectos de pequeña escala se encuentran ejecutándose 10 centrales ubicadas en las zonas rurales de 10 provincias. Estos proyectos representan una potencia total de 170 megavatios (MW) y cuentan con una inversión cercana a los USD 300 millones. No obstante, a diferencia de las grandes centrales de generación hidroeléctrica, que tienen un costo promedio para el usuario de USD 0,03 por kilovatio-hora, la tarifa prevista para las minicentrales oscila entre USD 0,0621 y USD 0,0717 por kW-h generado [2]. Esta variación en el precio se atribuye principalmente a los costos incurridos en la construcción de la obra civil y al costo de los equipos electromecánicos empleados para la transformación de la energía (rodetes, cajas espirales, alabes directores, generador eléctrico, entre otros)[3]. En consecuencia, varios estudios sostienen que las micro centrales tienen un gran potencial de crecimiento y podrían ser más eficientes y económicas si se consideran alternativas de optimización para sus diseños, así como la aplicación de nuevos materiales para sus componentes [4].

La turbina Pelton se encuentra entre las turbinas de impulso más eficientes y ha conservado su existencia en la generación de energía hidroeléctrica durante más de un siglo desde su invención. Se usa en zonas con caudales bajos y en montañas altas [5]. A diferencia de las turbinas de reacción, como Francis o Kaplan, las turbinas Pelton se instalan en carcasas abiertas y no están sujetas a una variación de presión. Esto se traduce en bajos costos de instalación e idoneidad para la inspección. Para convertir toda la presión del agua en energía cinética, se instala una boquilla conocida como inyector al final de la compuerta que actuará sobre el rodete [6].

El rodete está compuesto por un disco con varios cangilones que reciben periódicamente el impacto de chorros de agua a velocidad muy alta. Como consecuencia, las cucharas tienen que aguantar tensiones muy elevadas en dirección

tangencial, las cuales conllevan serios problemas de fatiga a la estructura. En caso de que los modos naturales del rodete también se exciten por los chorros de agua, este problema se empeora notablemente [7]. Las partes más críticas son los cangilones, que se asemejan a una viga en voladizo y deben transmitir el torque al rodete [8]. En caso de diseño erróneo o fundición defectuosa de los cangilones, la vida útil puede reducirse significativamente. Las vibraciones y los efectos mecánicos en las turbinas Pelton se lo debe analizar cuidadosamente. El balanceo de la masa y la precisión en el mecanizado son indispensables para evitar resonancias que pueden provocar graves daños en cojinetes, bujes y acoplamientos.

La aplicación de métodos numéricos también permite diseños hidráulicos refinados en los que se optimiza la forma del cucharón, se calculan las fuerzas dinámicas con buena precisión y permite seleccionar el espesor y el tipo de material adecuando para el cangilón. Las propiedades de los materiales también influyen mucho en la aparición de grietas[9]. Mediante este el presente estudio por simulación numérica se determinará el material polimérico de alto impacto adecuado como una alternativa viable de rodetes para turbinas hidráulicas tipo Pelton. De esta manera, se busca reducir los costos de fabricación y tiempos incurridos en el mantenimiento de las micro centrales hidroeléctricas, asegurando un suministro de energía constante y económico para las zonas rurales del país.

La Interacción Fluido-Estructura (FSI) es un análisis computacional para poder identificar zonas con mayor probabilidad de daño desde la etapa de conceptualización de la turbina [10] , utilizada por investigadores y diseñadores de estos equipos. Este acoplamiento tiene en consideración el campo de la presión del análisis Fluido dinámica Computacional (CFD) y las consecuencias directas de esta carga en el análisis estructural. Sin embargo, la influencia del Estudio numérico de un rodete turbina Pelton para determinar el material de construcción adecuado no está claramente definido [11].

En este contexto, el presente estudio está enmarcado dentro del proyecto de investigación grupal "Diseño y construcción de un prototipo de rodete polimérico para turbinas hidráulicas tipo Pelton, ideado como una alternativa económica y viable para micro centrales de generación eléctrica en el país. (PIJ-20-03)".

2

#### <span id="page-17-0"></span>**Objetivo General**

Realizar el estudio numérico de un rodete de turbina Pelton mediante elementos finitos para determinar su forma estructural y su comportamiento dinámico.

#### <span id="page-17-1"></span>**Objetivos específicos**

- Investigar en fuentes bibliográficas cuales son las resinas con las mejores características mecánicas para la elaboración del rodete de la turbina tipo Pelton.
- Elaborar el modelo CAD de un rodete completo a partir de la información disponible de un escaneo 3D.
- Realizar la simulación estructural mediante elementos finitos para determinar la influencia del material sobre la geometría de los cangilones.
- Realizar un análisis modal mediante elementos finitos para determinar la frecuencia natural de oscilación.
- Verificar la simulación realizada mediante un análisis matemático.

# <span id="page-18-0"></span>**1. MARCO TEÓRICO**

#### <span id="page-18-1"></span>**1.1. El futuro de la hidroelectricidad**

La energía hidroeléctrica es una de las energías renovables más importantes. Se utiliza desde el siglo XIX para generar electricidad mediante máquinas rotativas llamadas turbinas, que convierten la energía potencial del agua en energía mecánica. La tecnología y el diseño de las turbinas hidráulicas se ha desarrollado y optimizado hasta el punto de proporcionar eficiencias superiores al 90%, que es una de las más grandes entre todas las máquinas de generación de energía.

El futuro de la energía hidroeléctrica está estrechamente ligado a la evolución de las llamadas nuevas energías renovables (NER), como la solar y la eólica. Estas tecnologías se han desarrollado en gran medida en los últimos años y se caracterizan por su bajo impacto ambiental en comparación con otras tecnologías consolidadas como la energía nuclear o térmica. Debido a la creciente preocupación por los efectos ambientales de la generación de energía, las NER están tomando la delantera hacia un futuro más sostenible y están experimentando un rápido aumento [12]. Sin embargo, la energía generada depende de las condiciones atmosféricas y aleatorias, lo cual complica a suplir la demanda energética. Para garantizar el equilibrio entre la oferta y la demanda, se requieren instalaciones hidroeléctricas para llenar el vacío fluctuante. Esto requiere que los operadores de las centrales eléctricas aumenten el rango de operación de las turbinas hidráulicas y se sometan a más arranques y paradas, lo que conduce a un deterioro más rápido de los componentes de la turbina, especialmente del rodete.

A pesar de las maquinas hidroeléctricas están diseñadas para ser una inversión confiable y rentable, la acción de las fuerzas aplicadas sobre el equipo rotativo y puede poner en riesgo su integridad estructural. Por ende, es esencial comprender la dinámica de la máquina y utilizar este conocimiento para rastrear y monitorear su desempeño durante su vida útil. Al hacerlo, se pueden detectar las condiciones de funcionamiento defectuosas o el deterioro de la máquina y los operadores de la central eléctrica pueden tomar las medidas oportunas [13].

#### <span id="page-18-2"></span>**1.2. Generación Hidroeléctrica en el Ecuador**

La generación de energía eléctrica en Ecuador se origina a partir de los recursos renovables (centrales hidroeléctricas, fotovoltaicas, eólicas y termoeléctricas) y no renovables (combustibles fósiles) [14]. El Balance Nacional de Energía presentado en julio del 2022 por la Agencia de Regulación y Control de Electricidad (ARCONEL) informa que: el 58.65% (5155.30 [MW]) del total de potencia nominal y el 65.15% (5313.23 [MW]) del total de potencia efectiva en Generación de Energía Eléctrica se producen en centrales hidroeléctricas. El 88.32% del total de energía eléctrica entregada al servicio público (23790.13 [GWh]) también corresponde al sector hidroeléctrico [15].

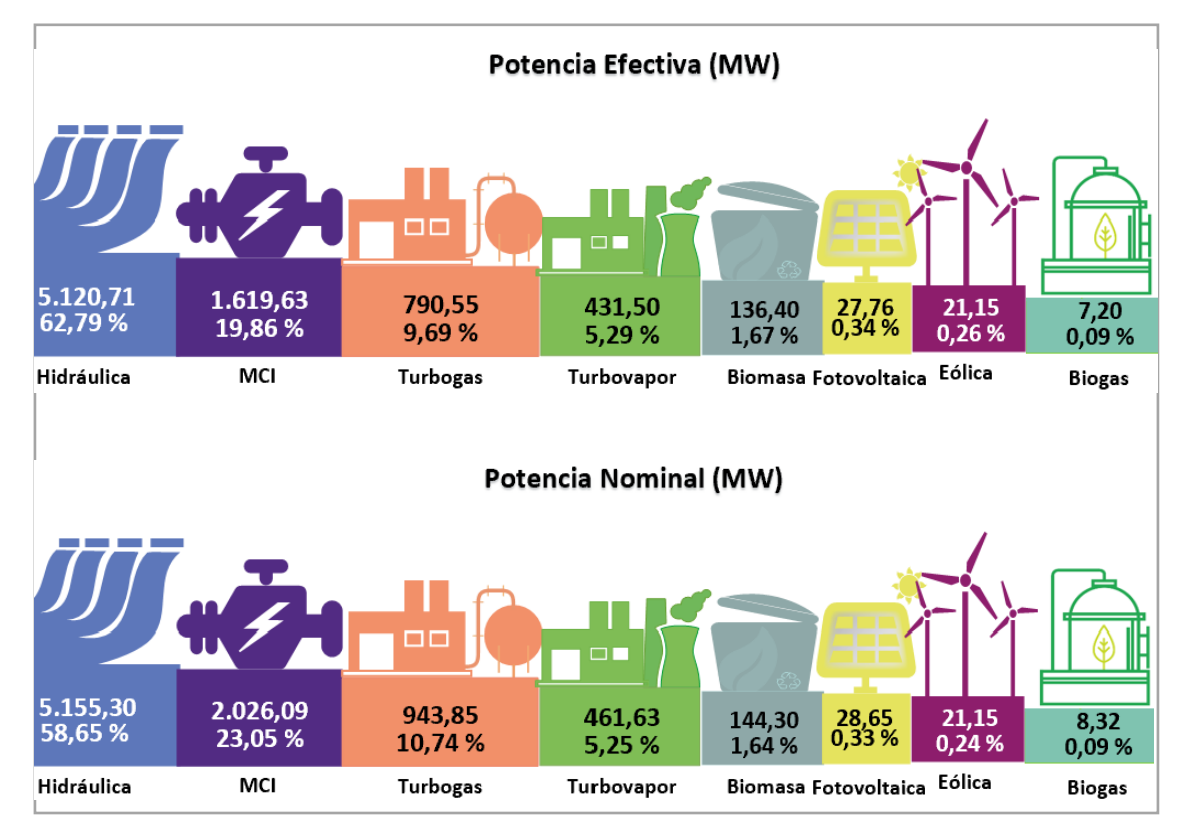

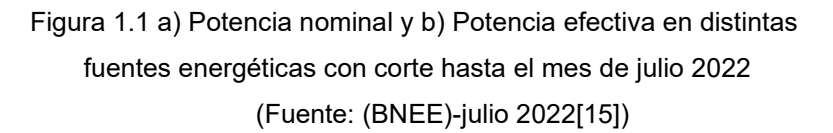

<span id="page-19-0"></span>Según la figura 1,1 se aprecia que la potencia nominal y efectiva es del 60.96% (5357.75 MW) y del 65.15% (5313.23 MW) para las energías de fuentes renovables (Hidráulicas, Eólicas, Fotovoltaica, Biomasa, Biogás) respectivamente. Mientras que las fuentes de energías no renovables (Térmica MCI,Turbo gas y Turbo vapor) ofrecen una potencia nominal y efectiva del 39.04% (3431.56 MW) y 34.85% (2841.68 MW) respectivamente. Bajo este precepto, es importante indicar que en la actualidad el 92% de la generación de energía en el país proviene de centrales hidráulicas, el 7% de térmicas y el 1% de fuentes no convencionales (fotovoltaica, eólica, biomasa, biogás, geotermia, entre otras). Esta producción, marcada por energías amigables con el ambiente, satisface la demanda nacional de electricidad [16].

Respecto al consumo total de energía eléctrica, el sector residencial es el más representativo, seguido del industrial y del comercial con 7877.33 GWh (33.49%),

5941.69 GWh (25.26%) y 3911.59 GWh (16.63%) respectivamente. En cuanto a la demanda no regulada y otras ventas, le corresponde el 7,45% del consumo total que representa pérdidas que se producen por los efectos físicos ocasionados por la electricidad en los elementos y equipos del sistema, gestiones deficientes, o por fraude al existir conexiones ilegales por parte de los usuarios, en anteriores balances esta energía se consideraba dentro del grupo Industrial. En Otras ventas se incluye la energía entregada a los usuarios ubicados en las fronteras de países vecinos, servidos mediante redes de distribución [15].

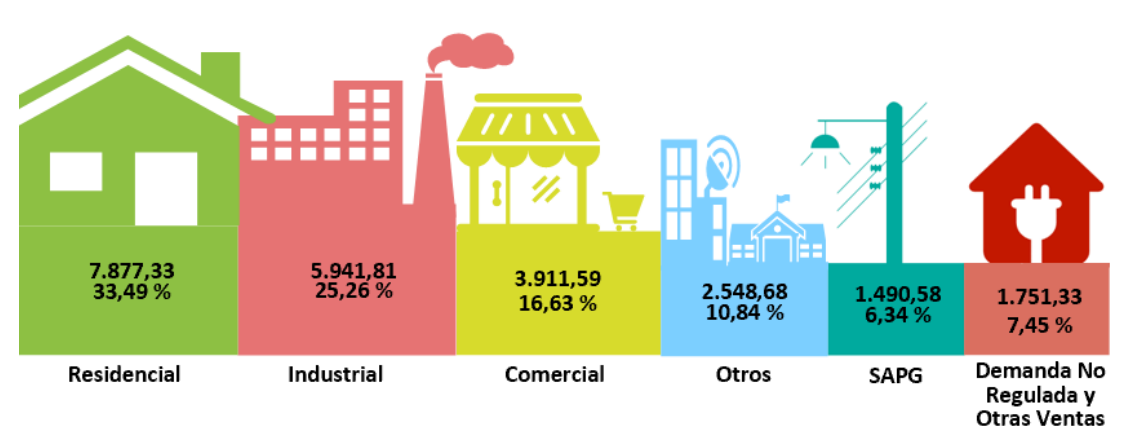

Energía Facturada a Nivel Nacional (GWh)

<span id="page-20-0"></span>Globalmente existen aproximadamente 82891 pequeñas centrales hidroeléctrica (PCH) o están en construcción, este número en los próximos años podría triplicarse si se aprovecha toda la capacidad de generación. Los números mencionados han sido posibles y tienen una buena visión debido a que las políticas sobre el aprovechamiento de los recursos renovables han sido favorables y ha producido un aumento importante en el apoyo e inversión en este tipo de centrales [17] .

En Ecuador, este de agosto de 2022 se sumaron 10 proyectos hidroeléctricos al portafolio de expansión de generación de energía eléctrica renovable, mismos que resultaron para su construcción una inversión aproximada de USD 1 522 millones. Los proyectos estudiados son de mediana capacidad, tienen una potencia instalada que varía entre los 25 y 150 MW. Cinco se encuentran en la vertiente amazónica y cinco en la del Pacífico, totalizando una potencia de 640 MW. Los proyectos se constituyen en un nuevo portafolio de proyectos, que serán parte del inventario hidroeléctrico y formarán parte del Plan Maestro de Electricidad [18].

Figura 1.2 Energía facturada a nivel nacional. (Fuente: (BNEE)-julio 2022[15])

En el año 2021, según ARCONEL, la cobertura eléctrica nacional no está al 100%,lo que convierte a las Pequeñas Centrales Hidroeléctricas en una alternativa para suplir esta necesidad en las zonas de difícil acceso [17].

Con estos antecedentes, Ecuador posee grandes recursos hídricos, por lo que se busca desarrollar estudios para analizar el impacto que tiene la optimización de recursos a través de modificaciones en el diseño y selección de materiales alternativos para su construcción, de esta manera se intenta reducir los costos de fabricación y tiempos incurridos en el mantenimiento de las microcentrales hidroeléctricas, asegurando un suministro de energía constante y económica para las zonas rurales del país.

#### <span id="page-21-0"></span>**1.3. Estado del Arte, E Investigaciones previas.**

En los últimos diez años estudios realizados por Udroiu [19] menciona nuevos procesos de manufactura aditiva para la fabricación de volúmenes complicados que no pueden ser obtenidos con métodos de manufactura convencional. Desarrollando nuevas capacidades tecnologías de fabricación aditiva y para poder construir piezas complejas y personalizadas como pequeñas turbinas Pelton para ser utilizadas como fuente de energía ideal para puestos de investigación, educación experimental e ideales para mejorar los servicios energéticos rurales. Haciendo uso de Softwares de modelado 3D, para concebir nuevas propuestas de diseños paramétricos de un rodete para turbina Pelton.

Los procesos de manufactura de rodetes de turbina involucran una alta dificultad tecnológica y un gran costo de fabricación gracias a la alta complejidad en la forma y sus pequeñas dimensiones. Por lo que el estudio de optimización tanto en forma, materiales y procesos de fabricación es un reto difícil de superar pero que genera una gran expectativa por resultados que involucren la apropiada intervención de estas variables. Investigaciones numéricas y experimentales realizadas por Nedelcu. Indican la fabricación de un rodete Pelton utilizando un polímero VeroBlue RGD840, mediante prototipado rápido, que permiten considerar a este polímero para la fabricación de rodetes de turbinas hidráulicas diseñadas para investigación de laboratorio [20].

En 2007, Pesatori et al. [21]realizó un análisis numérico y experimental de una turbina Pelton de dos chorros. Se estudió un modelo FEM que consta de un solo cubo con diferentes condiciones de contorno en las superficies periódicas. Las pruebas experimentales mostraron que el comportamiento de un cangilón de corredera se definía mejor con un cangilón cuyas superficies periódicas estaban sujetas. En esta publicación, también se describieron los primeros cinco modos del cubo. Sin embargo, no se describe el comportamiento de todo el rodete.

Los efectos mecánicos y de vibración en las turbinas Pelton están bien documentados por Dörfler [22]. En su libro, el autor advierte sobre el importante papel de los armónicos de la frecuencia de excitación sobre los esfuerzos dinámicos debido a la baja relación de amortiguamiento de las oscilaciones naturales del conjunto rodete/cubo. Con ello, tener en cuenta el efecto de la masa añadida y la precisión en el mecanizado son indispensables para evitar resonancias. Dörfler también explica en detalle la importancia de una elección adecuada de la distribución de los chorros y el número de cangilones debido a su efecto sobre las vibraciones de toda la máquina, en funcionamiento transitorio y normal. Se presta especial atención a los modos de torsión del rotor, que se excitan mucho durante el arranque.

Barragán y Parra [23] en junio del 2020, proponen una optimización de la geometría de un rodete tipo Pelton para flujo particulado utilizando simulación numérica en ANSYS-CFX, el estudio inicia con la obtención del modelo geométrico mediante ingeniería inversa del cangilón el cual es procesado con el software Rhino6 y posteriormente con algunos software CAD para la conformación de todo el dominio computacional es decir el dominio móvil y fijo, después de la obtención del modelo inicial se desarrollaron los modelos Mod1 y Mod2 optimizados en base a los ángulos de entrada y salida del chorro y la relación B/L, a cada estudio se le incluyo un análisis de partículas abrasivas que permitió analizar las zonas erosionadas. Con los cambios propuestos se obtuvieron un aumento en la eficiencia de 7.12% y 0.23% para Mod1 y Mod2 respectivamente.

Álvarez [24] en noviembre 2020, propone un estudio paramétrico de ángulos directrices y triángulos de velocidades de la cuchara de la turbina Pelton para la generación de energía eléctrica a pequeña escala, el estudio usa como parámetros importantes el ángulo de muesca, el ángulo divisor y el ángulo de salida, que son variables propias dela superficie interna del cangilón. El código de optimización fue desarrollado en Python donde los resultados analizados fueron velocidades periférica, absoluta y relativa de partículas de flujo y su efecto sobre la eficiencia hidráulica de la turbomaquinaria. Como resultado se determinó que el ángulo de la muesca contribuye con mayor eficiencia parcial que el ángulo divisor, y además que un diseño incorrecto del ángulo de salida provoca las únicas caídas de eficiencia hidráulica al considerar flujo sin fricción.

El trabajo de Simbaña [17] en julio de 2022 muestra el desarrollo de una metodología para estudiar las turbinas tipo Pelton utilizando el software CFD libre y de código abierto

OpenFOAM, desde dos alternativas de análisis con los métodos AMI y ACMI para un estudioestado en transitorio bifásico. Una vez desarrollados los dos casos de estudios para AMI y ACMI se procedió a comparar algunos de los resultados como mallas, perfiles de velocidad, presión, contornos y finalmente el torque generado sobre uno de los cangilones. La simulación para ambos casos fue desarrollada con el solver interFoam empleando el modelo de turbulencia  $k - \omega$  SST y se adicionó un fichero el cual permitió calcular todas las fuerzas sobre el cangilón intermedio. Los resultados obtenidos para la simulación arrojaron que el torque generado para ambos estudios es similar y la variación con el dato real es del 4 a 6% que es un valor aceptable, además es claro que la simulación llevó a un menor tiempo para el caso de ACMI.

Los registros sobre el seguimiento de las turbinas Pelton son difíciles de encontrar. Una publicación relevante está escrita por Karacolcu et al. [25], quienes explican el procedimiento seguido en la rehabilitación de una turbina Pelton de dos chorros horizontales, que sufría fuertes vibraciones a cierta potencia (30 MW), a pesar de que su potencia nominal era de 38 MW. En la evaluación mecánica de la turbina existente. se analizaron los datos de vibración, encontrando una fuerte vibración en los cojinetes axiales a 150 Hz. Después de realizar pruebas de impacto en los cangilones y la carcasa de la turbina y hacer un análisis FEM, se encontró un modo de flexión del rotor cerca de la frecuencia problemática. Aunque los modos de rotor más importantes se muestran en el documento, los modos de corredor no se describen.

#### <span id="page-23-0"></span>**1.4. Central Hidroeléctrica "Illuchi N°2" de ELEPCO S.A.**

La Empresa Eléctrica Provincial de Cotopaxi S.A (ELEPCO S.A) cuenta con 5 centrales de generación hidroeléctricas que abastecen los 7 cantones de la provincia de Cotopaxi. En la [Tabla 1.1](#page-23-1) se presenta la capacidad en  $[MVA]$  de las 5 centrales manejadas por ELEPCO SA.

| Tabla 1.1 Centrales Hidroelectricas ELEPCO S.A. |  |  |  |  |  |  |  |  |
|-------------------------------------------------|--|--|--|--|--|--|--|--|
| Capacidad [MVA]                                 |  |  |  |  |  |  |  |  |
| 5.24                                            |  |  |  |  |  |  |  |  |
| 6.50                                            |  |  |  |  |  |  |  |  |
| 2.12                                            |  |  |  |  |  |  |  |  |
| 1.00                                            |  |  |  |  |  |  |  |  |
| 0.38                                            |  |  |  |  |  |  |  |  |
|                                                 |  |  |  |  |  |  |  |  |

<span id="page-23-1"></span>Tabla 1.1 Centrales Hidroeléctricas ELEPCO S.A.

(Fuente: [23])

De las 5 centrales mostradas en la [Tabla 1.1](#page-23-1) la central "Illuchi N°2" construida en el año 1987 presenta la mayor capacidad y está compuesta por 2 turbinas de tipo "Pelton" cuyas características técnicas se detallan en la [Tabla 1.2.](#page-24-2)

| Turbina                              | Τ1    | T2                  |
|--------------------------------------|-------|---------------------|
| Fabricante                           |       | Teodoro Bell & Cia. |
| Año                                  | 1979  | 1979                |
| Cabeza de Altura $[m]$               | 348   | 327                 |
| Caudal $[m3/s]$                      | 0.878 | 0.95                |
| Numero de inyectores                 | 2     | 2                   |
| Potencia [kW]                        | 2848  | 2675                |
| Velocidad [rpm]                      | 720   | 720                 |
| Velocidad de embalamiento [rpm] 1320 |       | 1320                |
| Número de cangilones                 | 21    | 21                  |

<span id="page-24-2"></span>Tabla 1.2 Especificaciones técnicas turbina Pelton "Illuchi N°2".

(Fuente:[17])

La turbomáquina "Illuchi N°2" es alimentada por el agua del proceso de generación de la central "Illuchi N°1" (ubicada a una mayor altura sobre el nivel del mar), almacenada en un reservorio tras ser liberada, donde se aprovecha la energía potencial de este recurso hídrico [17].

#### <span id="page-24-0"></span>**1.5. Funcionamiento de las Turbinas Pelton.**

La turbina Pelton es uno de los tipos de turbinas más eficientes. Se utiliza en centrales donde la altura hidráulica es alta, normalmente por encima de los 400 m, y opera con caudales bajos. Las turbinas Pelton tienen eficiencias que superan el 90% para un amplio rango de operación, siendo así uno de los tipos de turbina hidráulica más eficientes y flexibles. Las turbinas de este tipo se utilizan principalmente en zonas montañosas con fuentes acuáticas como afluentes, ríos o en su defecto reservorios naturales de este fluido [5]. Entre varios tipos de turbinas hidráulicas, la turbina Pelton [Figura 1.3](#page-24-1) es probablementela más utilizada a nivel mundial y fue inventada por Lester Allan Pelton en 1879.

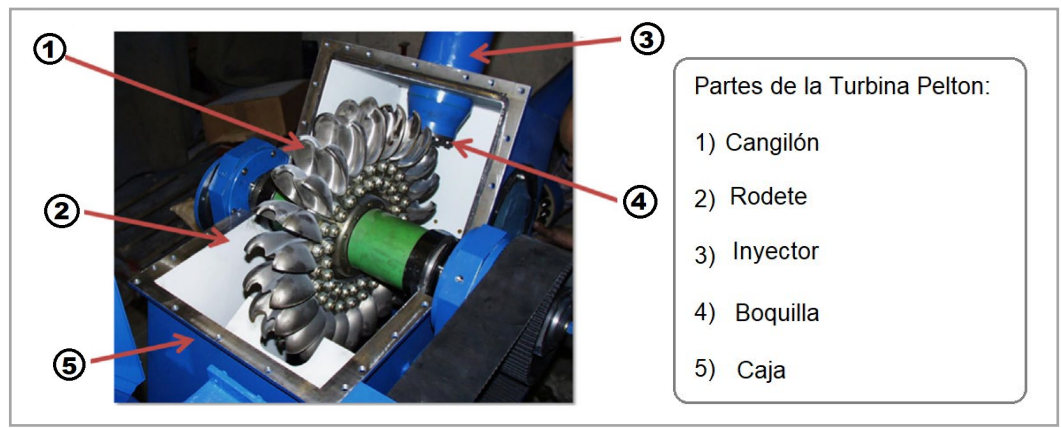

<span id="page-24-1"></span>Figura 1.3 Diseño típico de la turbina Pelton moderna. (Fuente:[26])

Las turbinas de impulso Pelton son utilizadas para aplicaciones de caudal bajo y elevado salto neto. La [Figura 1.4](#page-25-2) muestra de manera explícita su rango de aplicación.

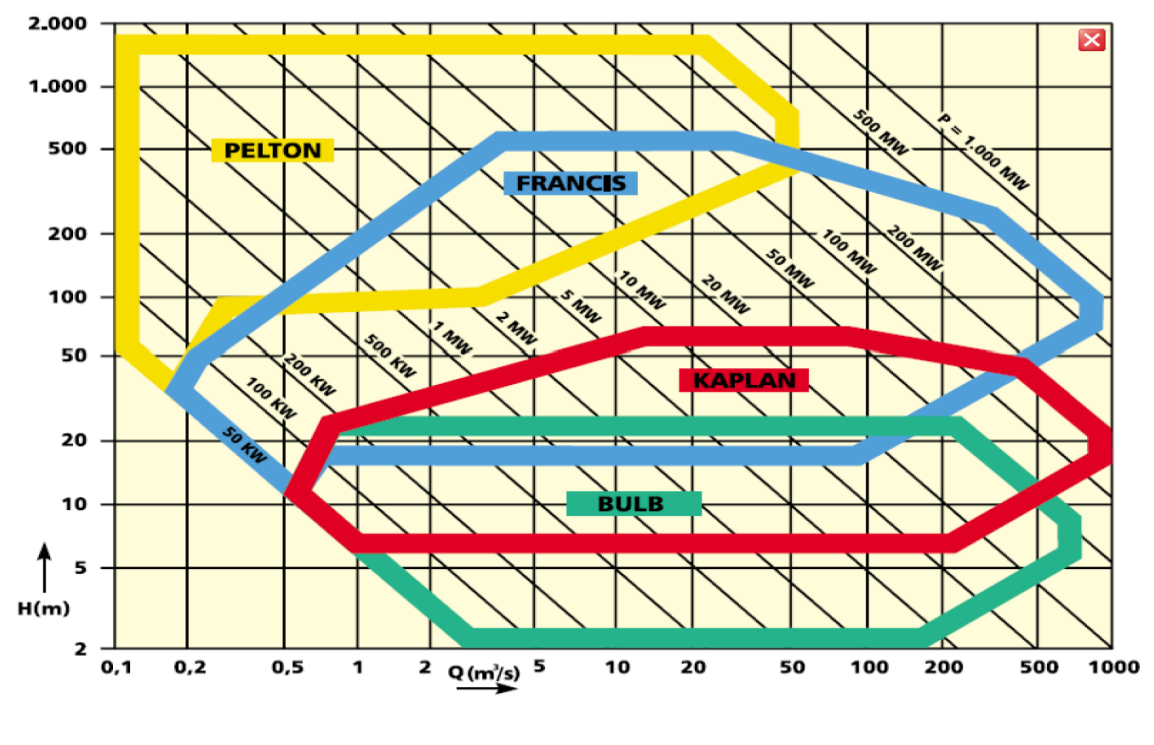

Figura 1.4 Rango de aplicación de una turbina Pelton. (Fuente:[27])

<span id="page-25-2"></span>Las turbinas Pelton están sujetas a fuertes fuerzas pulsantes provenientes de la acción de los chorros de agua. Las partes más críticas son los cangilones, que se asemejan a una viga en voladizo y deben transmitir el par a la rueda. Por este motivo, la fatiga del material en la zona de la pala es una de las causas más habituales de fallo en este tipo de turbinas. En caso de diseño erróneo o fundición defectuosa de los cangilones (que pueden dejar imperfecciones en el material), la vida útil puede reducirse significativamente. En algunos casos, el daño puede ser catastrófico. Además, el efecto del impacto de los chorros [13].

#### <span id="page-25-0"></span>**1.6. Rodete de la turbina Pelton**

#### <span id="page-25-1"></span>**1.6.1. Geometría**

El rodete Pelton está compuesto por el disco y un conjunto de cangilones, cada cangilón está formado por dos tazones de forma elíptica divididos por una arista central o "splitter". La geometría con la cual se diseñan los cangilones evita el impacto brusco del chorro al entrar en contacto con el borde del elemento. Son varios los procesos de manufactura por los cuales se producen rodetes tipo Pelton, tradicionalmente se obtienen mediante la fundición completa de la turbina en acero o su fundición parcial y fijación con pernos. Actualmente estos rodetes son mecanizados directamente a partir de un disco de acero inoxidable forjado [5].

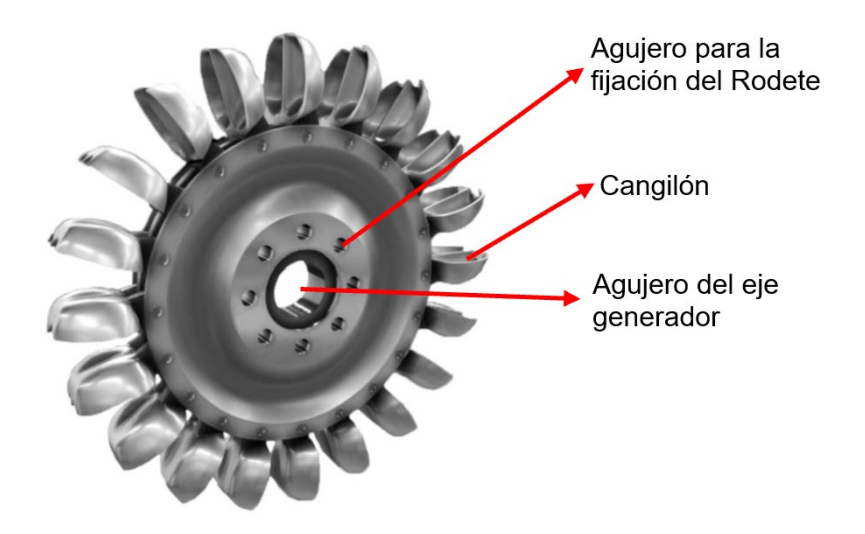

Figura 1.5 Rodete Pelton (Fuente:[28])

#### <span id="page-26-1"></span><span id="page-26-0"></span>**1.6.2. Criterios generales para el diseño del rodete Pelton**

Los parámetros generales que se deben considerar para el diseño del rodete según la OLADE son:

• La potencia de freno  $P_T$  que debe ser entregada al generador para obtener la potencia eléctrica requerida.

$$
P_T = \frac{P_g}{\eta_g \cdot \eta_{Tr}}\tag{1}
$$

• Caudal de diseño de la turbina

$$
Q = \frac{P_T}{9.807 \cdot H \cdot \eta_t} \tag{2}
$$

Número de revoluciones especifico  $N_q$ 

$$
N_q = N \frac{Q^{\frac{1}{2}}}{H^{\frac{3}{4}}} \tag{3}
$$

• El diámetro Pelton

$$
D_P = \frac{84.54 \cdot K' u \cdot H^{\frac{1}{2}}}{N} \tag{4}
$$

$$
K'u = 0,49 - 0,0072 \frac{N_q}{i^{\frac{1}{2}}}
$$
 (5)

 $i = 1$ 

• Diámetro de la sección del chorro que sale de la tobera

$$
d = 0.545 \left[ \frac{Q}{H^{\frac{1}{2}}} \right]^{\frac{1}{2}}
$$
 (6)

#### <span id="page-27-0"></span>**1.6.3. Especificaciones geométricas del Rodete**

En la [Figura 1.6.](#page-27-1) se detalla las principales dimensiones de un rodete Pelton:

- Diámetro del círculo de chorro (también llamado círculo de paso)  $Dm = 2Rm$
- Diámetro interior de la cuchara  $Db = 2Rb$
- Diámetro del rodete  $Da = 2Ra$
- Diámetro del círculo de la punta del divisor principal  $Ds = 2Rs$
- Diámetro circular del borde del corte de la cuchara  $Dc = 2Rc$
- Número de cucharas  $N$
- Ancho interior de la cuchara  $B$
- Ángulo de salida de la cuchara  $\beta_1$
- Radio del círculo base del divisor principal  $r_s$

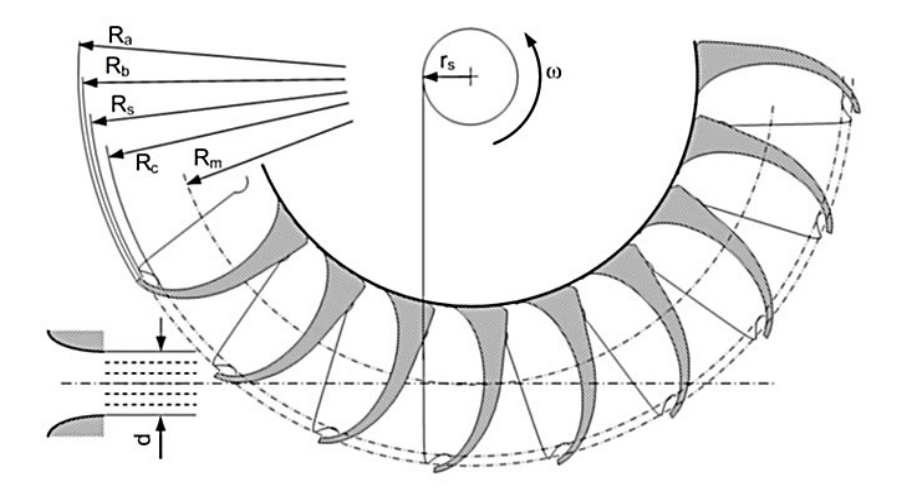

<span id="page-27-1"></span>Figura 1.6 Especificaciones de los parámetros geométricos de la turbina Pelton

(Fuente: [5])

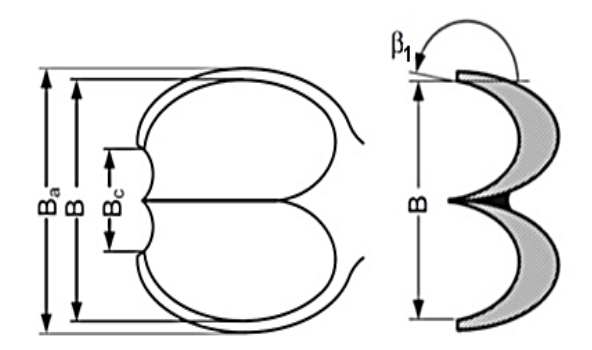

Figura 1.7 Especificaciones de los parámetros geométricos del cangilón (Fuente: [5])

#### <span id="page-28-0"></span>**1.6.4. Dimensionamiento del Cangilón**

Las relaciones de los valores dimensionales para diseñar nuestro rodete de Turbina Pelton según la OLADE están en función del diámetro del choro *d* y los cuales deben cumplir como se indica en la [Tabla 1.3.](#page-28-2)

<span id="page-28-2"></span>

| l abla 1.3 Dimensiones de la cuchara Pelton en funcion del diametro del chorro. |           |                                          |     |   |     |                  |                |             |                           |      |  |
|---------------------------------------------------------------------------------|-----------|------------------------------------------|-----|---|-----|------------------|----------------|-------------|---------------------------|------|--|
|                                                                                 |           |                                          |     | м | e e | $\mathfrak{b}_1$ | B <sub>2</sub> |             | B4                        |      |  |
|                                                                                 |           | 2,5d 2,5d 0,85d 0,8d 1,0d 0,3d 10°       |     |   |     |                  | $4^\circ$      | $2^{\circ}$ | $\mathsf{U}_{\mathsf{o}}$ | 1.6d |  |
| a a                                                                             |           | a                                        | a a | а | a a | a -              | a -            |             |                           |      |  |
|                                                                                 | 4,0d 3,5d | $1,3d$ $1,1d$ $1,2d$ $0,6d$ $30^{\circ}$ |     |   |     |                  | $20^{\circ}$   | $5^{\circ}$ | $20^{\circ}$              | 1.7d |  |
| (Fuente:[29])                                                                   |           |                                          |     |   |     |                  |                |             |                           |      |  |

Tabla 1.3 Dimensiones de la cuchara Pelton en función del diámetro del chorro.

Las dimensiones de la cuchara Pelton de acuerdo con la normativa de la OLADE se indica en la [Figura 1.8.](#page-28-1)

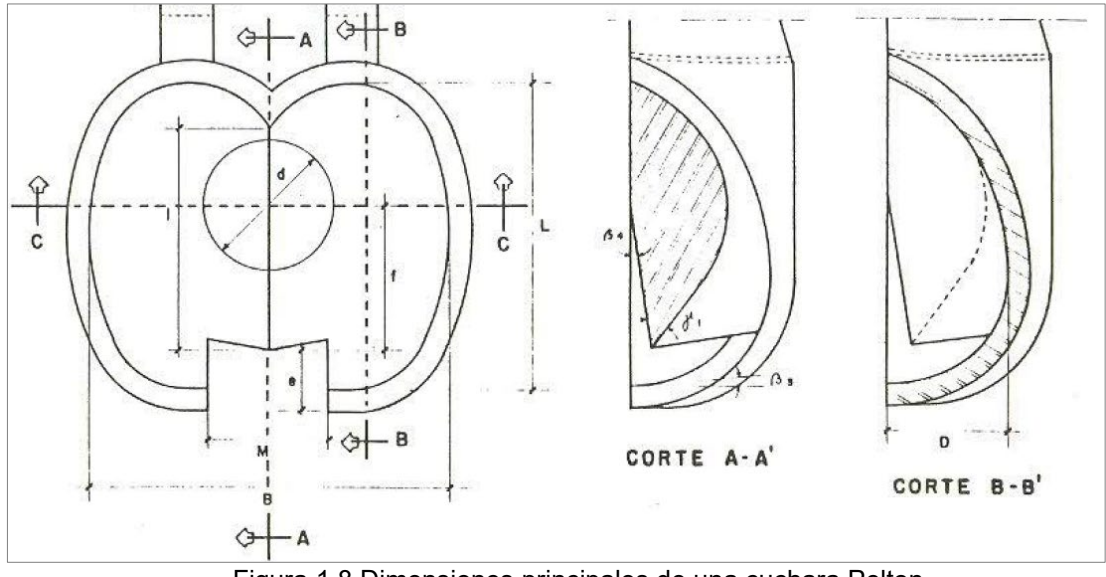

<span id="page-28-1"></span>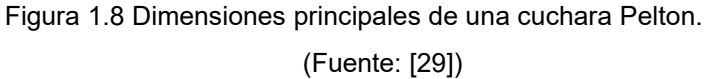

#### <span id="page-29-0"></span>**1.6.5. Diagrama de velocidades**

La energía potencial de una turbina Pelton se convierte en energía cinética, entonces la velocidad  $C_i$  del agua a la salida de la tobera se puede definir como:

$$
C_i = k_C \sqrt{2gH} \tag{7}
$$

El coeficiente de velocidad  $k_c$  se puede estimar entre 0,97 a 0,98,  $g$  es la aceleración gravitatoria en ms<sup>-2</sup> y  $H$  es la altura neta en m.

En l[a Figura 1.9](#page-29-1) se pueden observar los diagramas de velocidad en una de las cucharas de una Turbina Pelton. En este caso se puede considerar que la velocidad del choro del agua a la salida del inyector es igual a la velocidad  $C_2$  a la entrada de la cuchara, ubicada en el punto 2.

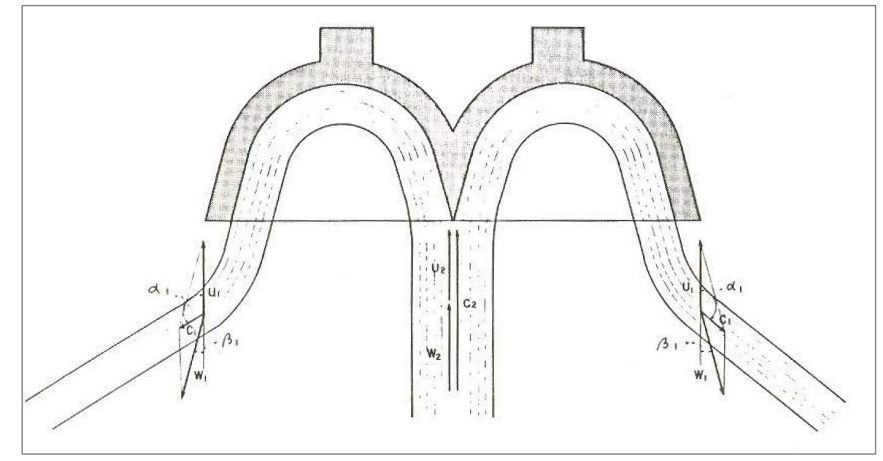

Figura 1.9 Diagrama de velocidades en la cuchara de una turbina Pelton (Fuente: [29])

<span id="page-29-1"></span>También se conoce que, en las turbinas de acción, la velocidad tangencial se expresa por:

$$
U_2 = K_u C_2 \cos \alpha_2 \tag{8}
$$

En donde:

 $K_u$  es el coeficiente de velocidad tangencial obtenido de la relación:

$$
K_u = \frac{K'u}{K_c} \tag{9}
$$

Su valor varía entre 0,44 y 0,48

 $C_2$  es la velocidad absoluta a la entrada de la cuchara y es igual a la velocidad del choro a la salida de la tobera  $C_i$ 

 $\propto_2$  es el ángulo que forman la componente de velocidad absoluta  $C_2$  y la velocidad tangencial  $U_2$ . En las turbinas Pelton, este ángulo es de cero grados.

Con estas velocidades se puede determinar la velocidad relativa  $W_2$ , expresada por:

$$
W_2 = C_2(1 - K_u) \tag{10}
$$

En la salida de la cuchara se forma un diagrama de velocidades, donde la velocidad tangencial  $U_1$ es igual a  $U_2$ , por estar los puntos 1 y 2 a la misma distancia del centro de giro del rodete. Luego:

$$
U_1 = K_u C_2 \tag{11}
$$

Por continuidad y considerando que el chorro de agua pierde velocidad por efecto de la fricción con la superficie de la cuchara, se puede determinar la velocidad relativa  $W_1$ que se obtiene con la formula:

$$
W_1 = K_f C_2 (1 - K_u) \tag{12}
$$

En donde:

 $K_f$  representa el coeficiente de velocidad relativa, que se puede estimar en 0,98.

Con estas velocidades se puede obtener la velocidad absoluta a la salida de la cuchara, expresada por:

$$
C_1 = C_2 \sqrt{K_u^2 + K_f^2 (1 - K_u)^2 - 2K_u K_f (1 - K_u) \cos \beta_1}
$$
\n(13)

En base a la experiencia se recomienda que  $\beta_1$  tenga un valor promedio equivalente a  $10<sup>o</sup>$ . Y se tiene la siguiente expresión:

$$
\alpha_1 = \arccos\left(\frac{K_u - K_f(1 - K_u) \cos\beta_1}{\sqrt{K_u^2 + K_f^2(1 - K_u)^2 - 2K_u K_f(1 - K_u)\cos\beta_1}}\right) \tag{14}
$$

Para el cálculo de la eficiencia hidráulica teórica de la turbina se aplica la ecuación general de las turbinas.

$$
\eta_h g H = U_2 C_2 \cos \alpha_2 - U_1 C_1 \cos \alpha_1 \tag{15}
$$

De la cual se deduce una expresión como la mostrada a continuación:

$$
\eta_h = 2K_c^2 \cdot K_u \cdot (1 - K_u) \cdot (1 + K_f) \cdot \cos\beta_1 \tag{16}
$$

Los pernos del rodete deberán seleccionarse en base a la fuerza máxima que desarrolla el chorro del agua sobre las cucharas.

$$
F = 102 \cdot Q \cdot c_2 \cdot (cos\beta_1 + 1) \tag{17}
$$

#### <span id="page-31-0"></span>**1.7.Comportamiento modal del Rodete de Turbina Pelton**

El análisis modal de un sistema estructural consiste en determinar sus propiedades de vibración inherentes, tales como sus frecuencias naturales y formas modales. El análisis modal es fundamental a la hora de estudiar cualquier sistema dinámico porque permite determinar cómo responde a excitaciones externas y ayuda a evitar que alcance la resonancia.

#### <span id="page-31-1"></span>**1.7.1. Vibración libre de un sistema estructural**

Para introducir los conceptos básicos del análisis modal, consideraremos un sistema dinámico con un solo grado de libertad (GDL) compuesto por una masa unida a un resorte y un amortiguador. La vibración de este sistema se rige por la segunda ley de Newton, que se expresa de la siguiente manera [13].

<span id="page-31-3"></span>
$$
M\ddot{u}+Cu+Ku=F(t) \tag{18}
$$

El primer término del lado izquierdo de la ecuación representa las fuerzas de inercia del sistema, el segundo término las fuerzas de fricción (disipación de energía) y el tercero las fuerzas elásticas, donde  $M$  es la masa,  $C$  es el coeficiente de amortiguamiento y K es rigidez constante.  $\ddot{u}$ ,  $\dot{u}$  y  $u$  representan la aceleración, la velocidad y la posición de la masa, en cada instante respectivamente. El término del lado derecho de la ecuación,  $F(t)$ , representa una fuerza externa aplicada al sistema en función del tiempo.

Cuando se elimina la fuerza aplicada sobre el sistema, el movimiento del sistema se describe como una vibración libre y se escribe de la siguiente manera

$$
M\ddot{u}+Cu+Ku=0\tag{19}
$$

La solución a esta ecuación permite obtener la frecuencia natural del sistema  $\omega_n$ . Si consideramos que las fuerzas de fricción son despreciables, entonces obtenemos la siguiente expresión

<span id="page-31-2"></span>
$$
\omega_n = \sqrt{\frac{K}{M}}\tag{20}
$$

Hay tres posibles soluciones a la ecuación [\(20\)](#page-31-2) dependiendo de si el sistema está subamortiguado ( $\frac{C}{2M} < \frac{K}{M}$ ), críticamente amortiguado ( $\frac{C}{2M} = \frac{K}{M}$ ) o sobreamortiguado  $(\frac{C}{2M} > \frac{K}{M})$ . El valor de *C* cuando el sistema está críticamente amortiguado se denomina coeficiente de amortiguamiento crítico  $C<sub>C</sub>$ . La relación de amortiguamiento se escribe como

<span id="page-32-0"></span>
$$
\xi = \frac{C}{C_C} \tag{21}
$$

Las ecuaciones anteriores describen el movimiento de un solo sistema dinámico GDL. Sin embargo, cualquier sistema estructural real tiene grados de libertad infinitos. Esto también se puede representar de manera simplificada como múltiples masas conectadas entre sí con resortes y amortiguadores. El movimiento de dicho sistema estructural con una carga aplicada se rige por la siguiente ecuación:

$$
[M]{\hat{u}} + [C]{\hat{u}} + [K]{u} = F(t)
$$
\n(22)

Donde  $[M]$  es la matriz de masa,  $[C]$  es la matriz de amortiguamiento y  $[K]$  la matriz de rigidez.  $\{\hat{u}\}\in\{u\}$  y  $\{u\}$  son respectivamente el vector de aceleración, el vector de velocidad y el vector de posición.  $F(t)$  es la fuerza externa aplicada sobre el sistema. Todos los vectores varían en función del tiempo.

Las frecuencias naturales y las formas modales del sistema se pueden encontrar si la ecuació[n \(22\)](#page-32-0) se formula suponiendo amortiguamiento cero y sin carga aplicada. En tal caso, la ecuación de movimiento se reduce a:

$$
[M]{\{ii\}} + [K]{\{u\}} = 0
$$
\n(23)

Esto se conoce como la ecuación de movimiento de vibración libre. En este caso, solo las fuerzas inerciales y elásticas son significativas.

Para resolver la ecuación, asumimos una solución armónica de la siguiente forma:

<span id="page-32-1"></span>
$$
\{u\} = \{\phi\}\sin\omega t\tag{24}
$$

Donde  $\{\phi\}$  es el vector propio o forma modal y  $\omega$  es la frecuencia circular. Esta solución significa que las fuerzas de inercia son iguales a las fuerzas elásticas y que todos los grados de libertad de la estructura vibrante se mueven de manera sincrónica. Cuando esta solución es derivada y sustituida en la ecuación [\(24\),](#page-32-1) se obtiene lo siguiente:

$$
-\omega^2[M]\{\phi\}\sin\omega t + [K]\{\phi\}\sin\omega t = 0
$$
 (25)

Lo cual se simplifica a la siguiente forma:

<span id="page-33-1"></span>
$$
([K] - \omega^2[M])\{\phi\} = 0
$$
 (26)

Hay dos posibles soluciones para la ecuación [\(26\).](#page-33-1) El primero implica que  $\{\phi\} = 0$ , lo que no proporciona ninguna información valiosa desde el punto de vista físico. El segundo se obtiene resolviendo la siguiente expresión:

$$
\det([K] - \omega^2[M]) = 0 \tag{27}
$$

Y proporciona un conjunto de valores discretos de  $\omega$ 2 y sus correspondientes vectores propios  $\{\phi i\}$ . Estos valores describen la vibración libre del sistema dinámico. Cada valor propio representa una frecuencia natural del sistema por la siguiente relación:

$$
f_i = \frac{\omega_i}{2\pi} \tag{28}
$$

Donde  $f_i$  es la i-ésima frecuencia natural del sistema. Las frecuencias naturales son aquellas en las que las fuerzas elásticas contrarrestan las fuerzas de inercia, y las formas modales describen la forma de deflexión del sistema en cada frecuencia natural.

#### <span id="page-33-0"></span>**1.7.2. Vibración forzada de un sistema estructural**

Al estudiar la vibración forzada de un sistema estructural con un único GDL, consideramos que la fuerza aplicada está oscilando armónicamente, quedando la Ecuación [\(18\)](#page-31-3) de la siguiente manera:

$$
M\ddot{u} + C\dot{u} + Ku = F_o \sin(\omega t + \varphi)
$$
 (29)

Donde  $F_0$  es la amplitud de la fuerza y  $\varphi$  es la diferencia del ángulo de fase entre la frecuencia de la fuerza de excitación y la frecuencia del sistema. La solución de estado estacionario de la ecuación es la siguiente:

$$
u = \frac{\frac{F_o}{K}}{\sqrt{\left[1 - \left(\frac{\omega_s}{\omega_n}\right)^2\right]^2 + \left(\frac{2\xi\omega_s}{\omega_n}\right)^2}}
$$
(30)

Cuando la frecuencia de la fuerza es menor que la frecuencia del sistema, la elasticidad controla el movimiento, y cuando la frecuencia es mayor, las fuerzas de inercia lo controlan. Sin embargo, cuando las frecuencias son iguales, el sistema entra en resonancia, y la única fuerza que se opone al movimiento es la fuerza de amortiguamiento, porque los términos de elasticidad y masa se anulan entre sí. En tal caso, la amplitud del movimiento es máxima y el ángulo entre la fuerza y la respuesta del sistema es de 90 grados.

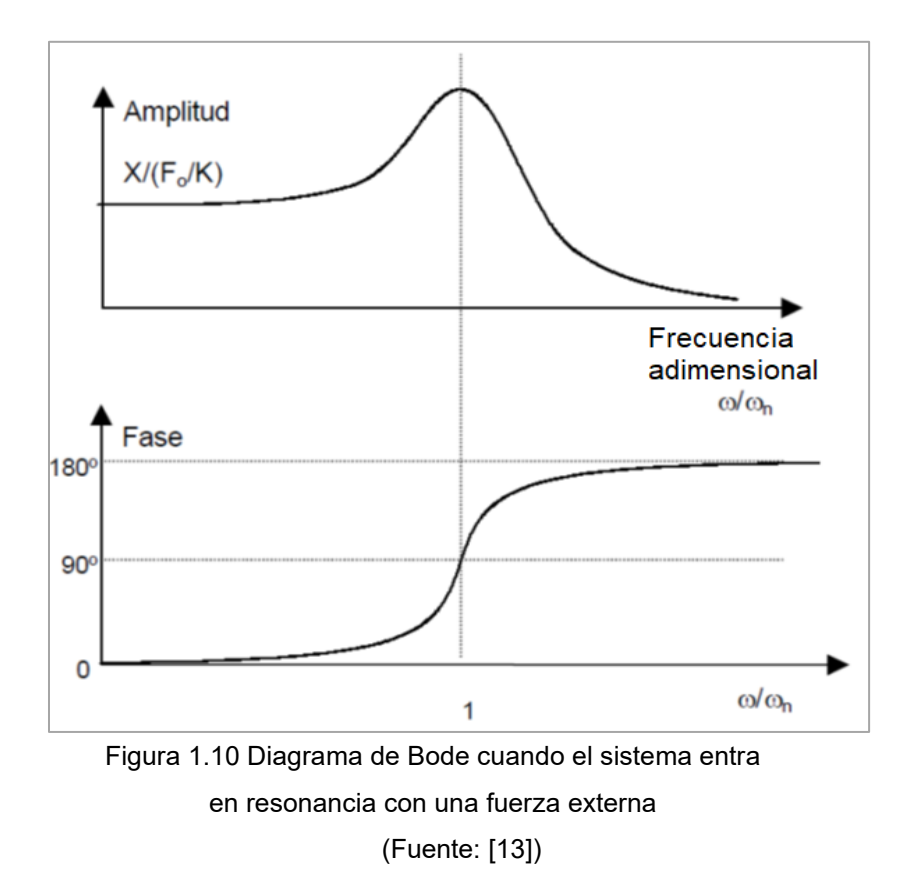

#### <span id="page-34-1"></span><span id="page-34-0"></span>**1.8. Polímeros para impresión 3D del Rodete Pelton**

La impresión 3D es similar a la impresión de documentos de inyección de tinta, pero en lugar de inyectar gotas de tinta en el papel, las impresoras 3D inyectan capas de fotopolímero líquido en una bandeja de construcción y las curan instantáneamente con luz ultravioleta. Las finas capas se acumulan para crear un modelo o prototipo 3D preciso. Los modelos están listos para manipularse y usarse directamente desde la impresora 3D, sin necesidad de poscurado. Para la fabricación de un rodete Pelton, existen varios polímeros como: Durable Resin, Tough 1500 Resin, Tough Resin 2000; los cuales imprimen mediante prototipado rápido. Los fotopolímeros opacos rígidos proporcionan una excelente visualización de detalles [30]. Las propiedades de los mencionados polímeros se detallan en [Tabla 1.4](#page-34-2)

Material **Durable Resin** Tough 1500 Resin Tough 2000 Resin Resistencia a la rotura por tracción 28 MPa 33 MPa 46 MPa (6671 psi) Módulo de tracción 1,0 GPa 1,5 GPa 2,2 GPa Alargamiento 55 % de rotura 55 % 51 % 48 % Resistencia a la flexión 24 MPa 39 MPa 65 MPa (9427 psi)

<span id="page-34-2"></span>Tabla 1.4 Propiedades mecánicas de los Polímeros para impresión del Rodete Pelton

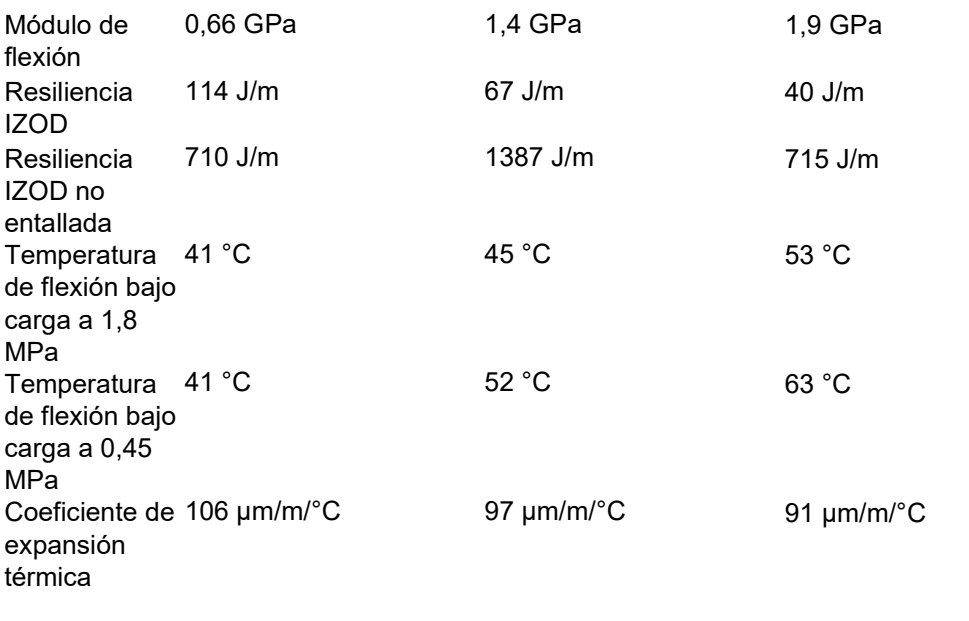

(Fuente: [30])

#### <span id="page-35-0"></span>**1.9. Dinámica de fluidos computacional (CFD)**

La dinámica de fluidos computacional es una parte de la mecánica de fluidos y es una herramienta muy poderosa para el análisis de flujo detallado. CFD utiliza algoritmos y métodos numéricos para resolver e investigar problemas que incluyen el flujo de fluidos. Las computadoras resuelven numéricamente las ecuaciones gobernantes que no se pueden resolver analíticamente. CFD simula la interacción de fluidos, gases y sólidos dentro de un dominio delimitado por condiciones de contorno. La principal limitación al usar CFD es el costo computacional que generalmente requiere un compromiso entre la precisión y la escala de tiempo [31].

Las dos formas de especificar matemáticamente el campo de flujo son: Euleriano y Lagrangiano [32], [33]. En CFD, los métodos eulerianos resuelven las ecuaciones gobernantes en las posiciones fijas del dominio, por lo que pueden requerir mallas muy finas en las regiones donde las variables tienen gradientes altos, mientras que los métodos lagrangianos siguen las partículas de fluido en movimiento.

#### <span id="page-35-1"></span>**1.9.1. Revisión de códigos CFD**

La principal diferencia entre los dos es la forma en que los solucionadores integran las ecuaciones de flujo y sus estrategias de solución. CFX utiliza elementos finitos (numéricos de vértice de celda) para discretizar el dominio. Por el contrario, Fluent usa volúmenes finitos (numéricos centrados en celdas). Ambos son solucionadores basados en volumen de control, que aseguran la conservación de las cantidades de flujo. CFX tiene solo un método para resolver las ecuaciones que gobiernan el
movimiento, una cuadrícula múltiple algebraica acoplada. Fluent difiere, ya que ofrece varios enfoques, como un solucionador acoplado basado en presión, un solucionador basado en presión totalmente segregado y dos formulaciones de solucionador basadas en densidad [34]. CFX es potencialmente beneficioso para el presente estudio.

#### **1.9.2. Ecuaciones gobernantes**

Las ecuaciones que gobiernan el flujo de fluidos representan enunciados matemáticos de las leyes de conservación de la física [17]

1. Conservación de masa - Ecuación de continuidad: La masa de un fluido se conserva.

$$
\frac{\partial \rho}{\partial t} + div(\rho V) = 0 \tag{31}
$$

2. Conservación del momento – Ecuación de Navier-Stokes: La tasa de cambio del momento es igual a la suma de las fuerzas sobre una partícula fluida (segunda ley de Newton).

$$
\rho \frac{DV}{Dt} = \rho g + \nabla \cdot \tau' j - \nabla p \tag{32}
$$

3. Conservación de energía – Primera ley de la Termodinámica: La tasa de cambio de energía es igual a la suma de la tasa de adición de calor y la tasa de trabajo realizado sobre una partícula fluida.

<span id="page-36-0"></span>
$$
\rho \frac{Dh}{Dt} = \frac{Dp}{Dt} + \nabla(k\nabla T) + \Phi \tag{33}
$$

Donde  $\frac{bv}{Dt} = \frac{\partial V}{\partial t} + (V \cdot \nabla)V$  (Derivada material), el último termino  $\Phi$  en la ecuación [\(33\)](#page-36-0) es la función de disipación y  ${\pmb\tau'}_{\pmb{i}\pmb{j}}$  el tensor de esfuerzo viscoso es:

$$
\boldsymbol{\tau'}_{ij} = \mu \left( \frac{\partial v_i}{\partial x_j} + \frac{\partial v_j}{\partial x_i} \right) + \delta_{ij} \lambda \cdot div \boldsymbol{V}
$$
 (34)

La ecuación de Navier Stokes puede ser simplificada si nosotros asumimos flujo incompresible y de viscosidad constante [17]:

$$
\rho \frac{DV}{Dt} = \rho g - \nabla p + \mu \cdot \nabla^2 V \tag{35}
$$

Las ecuaciones de conservación definidas según la física a resolver vienen dadas en derivadas parciales y deben ser discretizadas y linealizadas para obtener un sistema algebraico de ecuaciones que finalmente serás resueltas numéricamente para obtener

una solución final del campo fluidodinámico [35].

#### **1.10. Modelos de Turbulencia**

Existen dos tipos de flujo, laminar y turbulento, en este último se considera un movimiento continuo no lineal a través de trayectorias complejas [23]. El método de simulación numérica directa (DNS) resuelve las ecuaciones de Navier-Stokes no estacionarias completas para todas las escalas de turbulencia y, por lo tanto, no utiliza ningún modelo. Este método está limitado a números de Reynolds de baja turbulencia y flujos simples, debido al alto costo computacional (la cuadrícula computacional tiene que ser muy fina para capturar las microescalas específicas del flujo). El método de simulación de grandes remolinos (LES) es similar al DNS, pero difiere en la forma en que modela los movimientos más pequeños a escala secundaria. Al igual que con DNS, LES es computacionalmente costoso y se usa principalmente en estudios científicos. El tercer enfoque, y el más utilizado, es el modelado de las ecuaciones de Reynolds Averaged Navier-Stokes (RANS). El modelado de turbulencia RANS es mucho menos exigente que los métodos anteriores y es la elección adecuada para una simulación de turbina Pelton. Una simulación de DNS o LES es posible en el futuro [34].

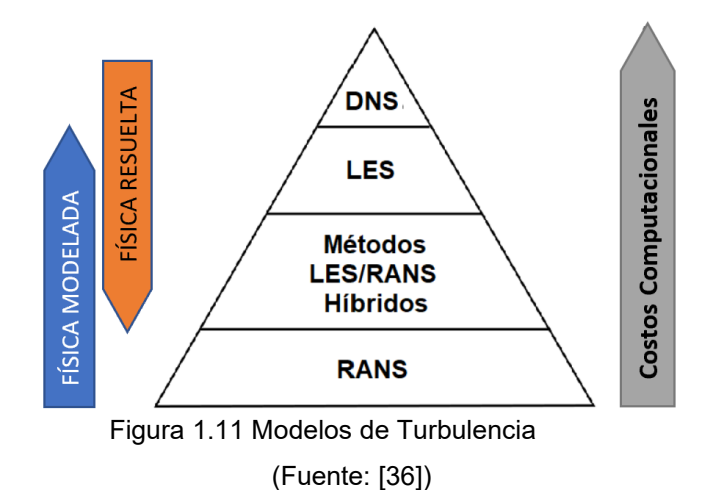

**1.11. Modelos de turbulencia en ANSYS CFX**

ANSYS CFX está equipado con los modelos de turbulencia de 2 ecuaciones, donde su mayor uso debido ha demostrado resultados precisos y de bajo costo de cómputo. Este modelo resuelve dos ecuaciones de transporte (generalmente energía cinética y escala de longitud turbulenta) para caracterizar el flujo [23].

Modelo k- $\epsilon$  estándar: resuelve las ecuaciones de energía cinética "k" y tasa de disipación de la turbulencia " $\epsilon$ ".

- Modelo  $k$ −ω estándar: resuelve las ecuaciones de energía cinética " $k$ " y tasa de frecuencia de la turbulencia " $\omega$ ". Este modelo es más preciso que el k- $\epsilon$ estándar, debido al tratamiento en zonas cercanas a la pared para un número de Reynolds bajo sin involucrar funciones completas de amortiguación no lineal.
- Modelo  $k-\omega$  SST o "Shear Stress Transport": Los modelos  $k-\epsilon$  y  $k-\omega$  estándar son multiplicados por una función de fusión para luego ser sumados. Dicha función al estar cerca de las paredes toma un valor de uno y activa el modelo  $k-\omega$ , mientras que al estar alejado de ellas se vuelve cero y activa el modelo  $k-\epsilon$ .

#### **1.12. Herramientas de mallado de ANSYS**

El mallado es el proceso mediante el cual se divide a un dominio geométrico en elementos, los mismos que son utilizados como aproximaciones discretas locales del dominio en general. El tipo y calidad de malla influyen directamente en la precisión, convergencia y velocidad de la simulación [35].

La estructura y las propiedades de la malla juegan un papel esencial en la precisión general de la simulación, la convergencia y el tiempo de CPU requerido. Una estructura de malla óptima depende del tipo de flujo, la geometría del fluido y la resolución necesaria. En la mayoría de los casos, este último es el factor limitante porque la potencia computacional y el tiempo de simulación dependen en gran medida de la resolución de la malla. Para las aplicaciones de CFD, en la mayoría de los casos es preferible una malla estructurada, ya que suele ser más eficiente en términos de precisión, tiempo de CPU y memoria. Sin embargo, geometrías complejas como el cangilón Pelton impiden el uso de una malla estructurada en algunas regiones. La [Figura 1.12](#page-38-0) muestra los tipos de celdas utilizados por ANSYS Meshing en mallas tridimensionales. Los elementos hexaédricos o prismáticos ofrecen la mayor parte de la estructura de la malla, mientras que los elementos tetraédricos y piramidales se utilizan en áreas no estructuradas [34].

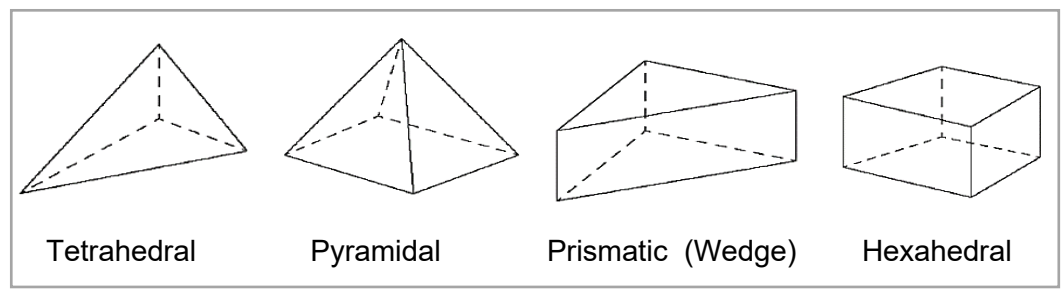

<span id="page-38-0"></span>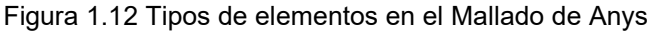

(Fuente:[34] )

# **2. METODOLOGÍA**

Las fases necesarias para lograr el presente estudio de detallan en la [Figura 2.1](#page-39-0) :

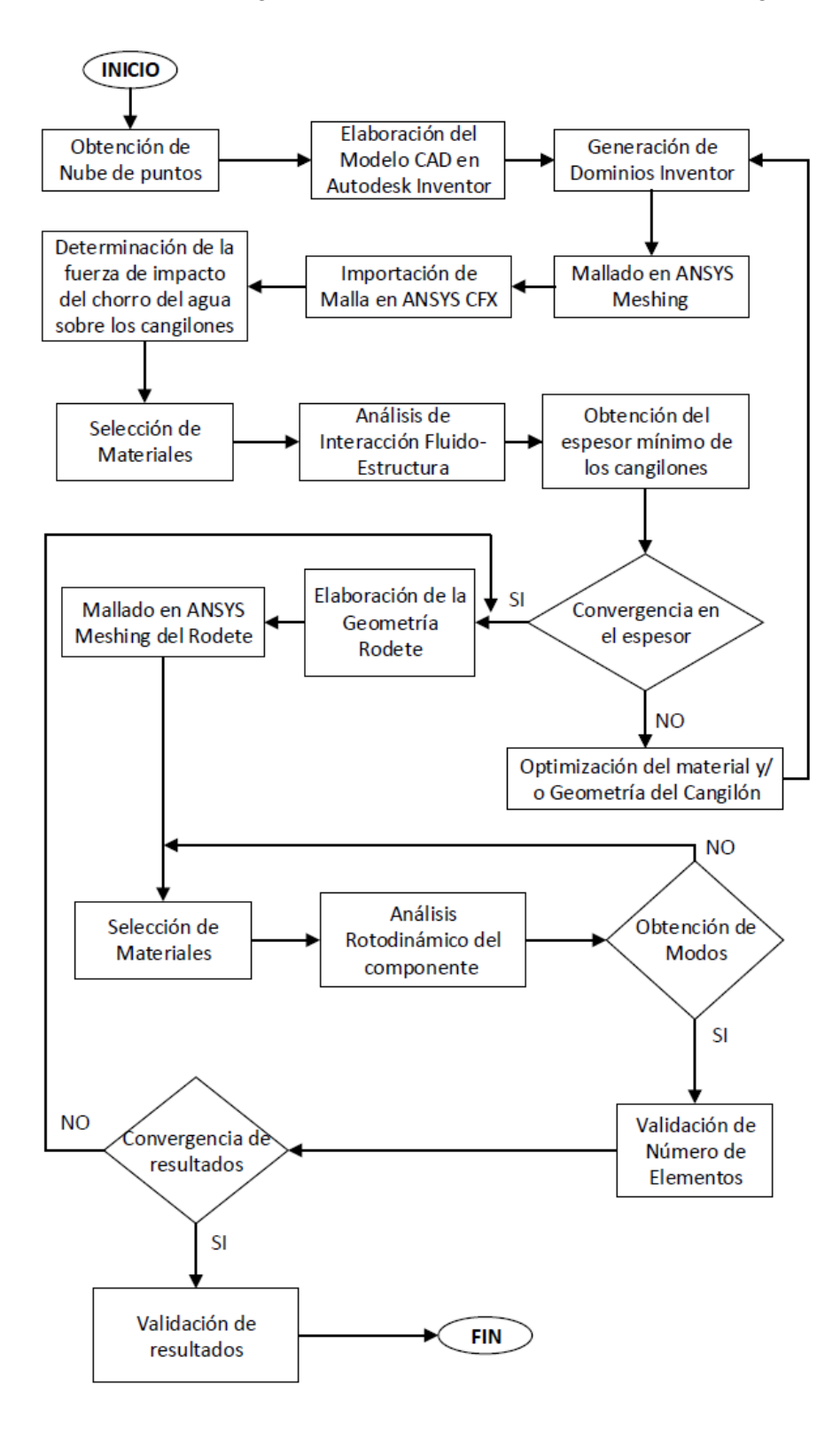

<span id="page-39-0"></span>Figura 2.1 Metodología para el desarrollo del Estudio (Fuente: Propia)

#### **2.1. Nube de puntos**

Se realizó un escaneo 3D del rodete original del cual se obtuvo una nube de puntos. Se lo proceso con ayuda del software RHINOCEROS en donde se eliminó el ruido y geometrías irregulares. Se lo exporto al software CAD INVENTOR en donde se realizó una medición aproximada de cada parámetro del cangilón.

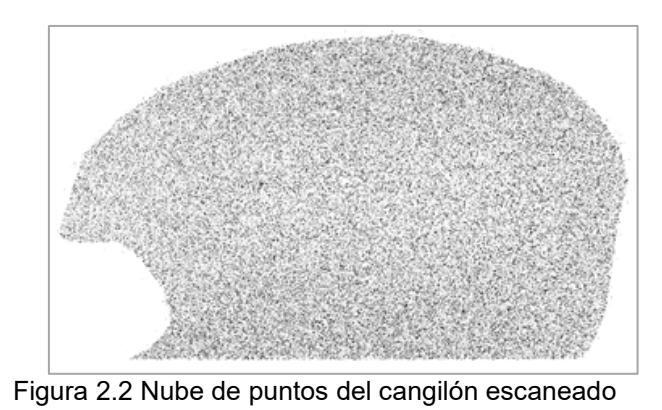

(Fuente: Propia)

En la [Tabla 2.1](#page-40-0) se puede apreciar los valores obtenidos de la superficie escaneado, posterior a la comparación de los valores establecidos por la OLADE se obtendrá las dimensiones finales del cangilón.

| Parámetros dimensionales | <b>Valores</b> |
|--------------------------|----------------|
|                          | 253,1 mm       |
| в                        | 217,1 mm       |
| D                        | 80,3 mm        |
| f                        | 90,1 mm        |
| M                        | 95,1 mm        |
| e                        | 36,3 mm        |
| $\beta_1$                | $14,6^\circ$   |
| $\beta_2$                | $17,1^{\circ}$ |
| $\beta_3$                |                |
| $\beta_4$                | $0^{\circ}$    |
| $\gamma_0$               | $\circ$        |
|                          |                |

<span id="page-40-0"></span>Tabla 2.1 Datos dimensionales de la superficie escaneada.

(Fuente: Propia)

### **2.2. Dimensionamiento del Cangilón**

Mediante el cumplimiento de los criterios de diseño y la realización de cálculos con las ecuaciones detalladas anteriormente, se lograron obtener las dimensiones detalladas en la Tabla 2.2.

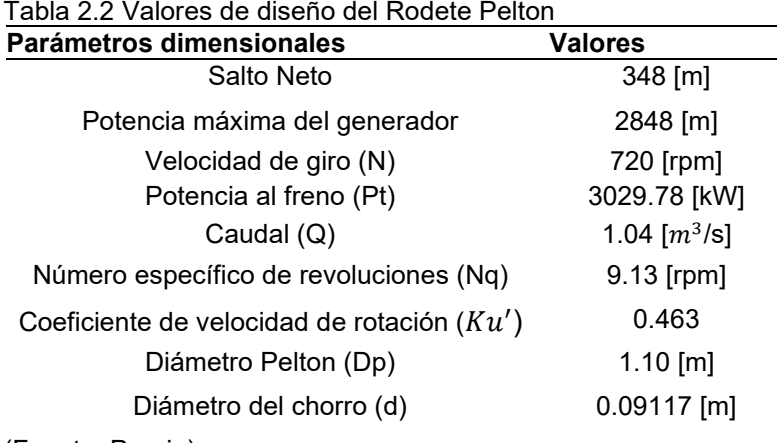

Las dimensiones principales del cangilón cumplen los criterios de indicados por la OLADE [29], [37], los cuales se indican en la [Tabla 2.3](#page-41-0)

<span id="page-41-0"></span>Tabla 2.3 Rango de las dimensiones del Cangilón en función del diámetro del chorro

|      |                                                     |       | M   | e    | . D-         | ມາ          |      |             |
|------|-----------------------------------------------------|-------|-----|------|--------------|-------------|------|-------------|
| 2.5d | 2.5d                                                | 0.85d |     | 0.3d | $10^{\circ}$ | $\Lambda$ O | 1.6d | no          |
| a    |                                                     | a     |     |      | a            | a           | а    | a           |
| 3.5d | 4d                                                  | .3d   | .2d | 0.6d | $30^{\circ}$ | ാ∩∘         | 7d   | $5^{\circ}$ |
|      | $ E_{\text{U} \cap \text{H} \cap \text{C}} \cap E $ |       |     |      |              |             |      |             |

(Fuente: OLADE)

Tabla 2.4 Rango de las dimensiones del Cangilón

|  | L [mm] B[mm] D [mm] f[mm] M[mm] e[mm] $\beta_1[^{\circ}]$ $\beta_2[^{\circ}]$ l[mm] $\beta_3[^{\circ}]$ |  |  |         |  |
|--|----------------------------------------------------------------------------------------------------|--|--|---------|--|
|  | Max. 227.9 227,9 77.5 72.9 91.2 27.4 10 4 145.9 2                                                       |  |  |         |  |
|  | Mín. 319.1 364.7 118.5 100.3 109.4 54.7 30 20                                                           |  |  | 155.0 5 |  |
|  | Prom. 273.5 296.3 98 86.6 103.3 41 20 12 150.5 3.5                                                      |  |  |         |  |

(Fuente: Propia)

Los ángulos de entrada  $\beta_1$  y salida  $\beta_2$  apropiados para el cangilón corresponden a  $5^o$ y  $10<sup>o</sup>$  respectivamente, dichos valores permiten obtener una mayor eficiencia hidráulica [23], [29] .

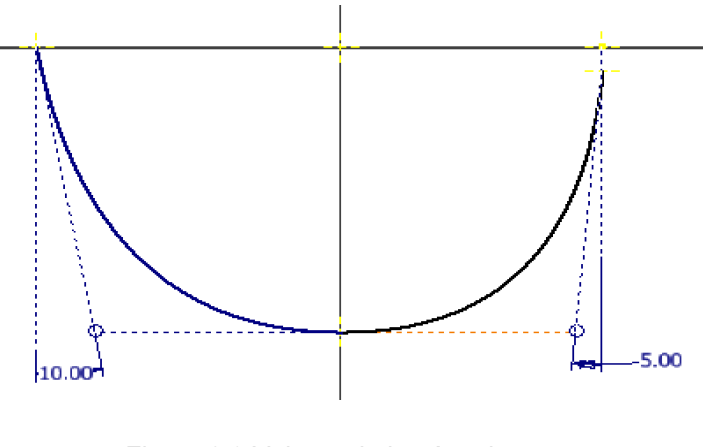

27 Figura 2.3 Valores de los ángulos  $\beta_2$  y  $\beta_1$ (Fuente:[34] )

Se obtuvo un valor medio entre las medidas obtenidas de la nube de puntos y los valores promedio calculados con las ecuaciones de la OLADE. Estos valores fueron los escogidos para realizar el dimensionamiento del cangilón, los cuales se detallan en la siguiente [Tabla 2.5.](#page-42-0)

|                                                     |       | B/mm  | D    | f[mm] | M[mm] | $e$ [mm] | $\beta_1$ [°] | $\beta_2$ [°] | $\mathsf{I}[\mathsf{mm}]$ | $\beta_3$ [°] |
|-----------------------------------------------------|-------|-------|------|-------|-------|----------|---------------|---------------|---------------------------|---------------|
|                                                     | [mm]  |       | [mm] |       |       |          |               |               |                           |               |
| Valores<br>promedio<br>(OLADE)                      | 273.5 | 296.3 | 98   | 86.6  | 103.3 | 41       | 20            | 12            | 150.5                     | 0             |
| Valores<br>cangilón<br>original (nube<br>de puntos) | 232.7 | 217.1 | 62.6 | 93.6  | 86.9  | 31.6     | 14.6          | 17.1          | 152.1                     | ۰             |
| Valor final                                         | 253.1 | 256.7 | 80.3 | 90.1  | 95.1  | 36.3     | 5             | 10            | 151.3                     | 0             |

<span id="page-42-0"></span>Tabla 2.5 Dimensiones promedios del Cangilón entre la nube de puntos y la OLADE.

(Fuente: Propia)

Para determinar el número de cangilones del rodete, utilizamos la siguiente [Tabla 2.6](#page-42-1) proporcionada por la OLADE, en donde se lo determina mediante la relación Dp/d:

$$
\frac{Dp}{d} = \frac{1,1012}{0,09117} = 12
$$

<span id="page-42-1"></span>Tabla 2.6 Relación en entre Dp/d

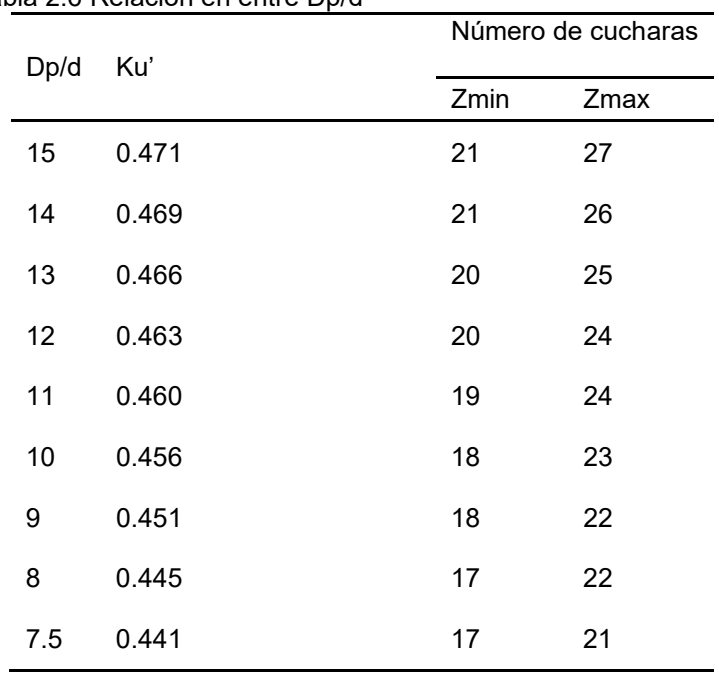

(Fuente: OLADE)

Por lo que para este caso de estudio el rodete tendrá 20 cangilones.

Debido a que el rodete posee 20 cangilones, los cuales irán empernadas en el disco, la determinación del diámetro del rodete se lo realizó en base a la [Tabla 2.6,](#page-42-1) la cual menciona cumplir relación $\frac{b_p}{d} = 12$  [29].

Acorde a la [Tabla 2.7,](#page-43-0) el ángulo de orientación de la cuchara  $\beta_4$  con respecto al giro del rodete en función de la relación de diámetro del rodete y diámetro del chorro para este caso es de  $6^{\circ}$ .

|      |              | Número de Cucharas (Z) |              |              |              |              |              |              |              |              |              |
|------|--------------|------------------------|--------------|--------------|--------------|--------------|--------------|--------------|--------------|--------------|--------------|
| Dp/d | 27           | 26                     | 25           | 24           | 23           | 22           | 21           | 20           | 19           | 18           |              |
| 15   | $10^{\circ}$ | $9^{\circ}$            | $8^{\circ}$  | 7°           | $5^{\circ}$  | $5^{\circ}$  | $4^{\circ}$  |              |              |              |              |
| 14   | -            | $10^{\circ}$           | $9^{\circ}$  | $8^{\circ}$  | $6^{\circ}$  | $6^{\circ}$  | 5°           | -            |              |              |              |
| 13   |              |                        | $11^{\circ}$ | $9^{\circ}$  | $8^{\circ}$  | 70           | $6^{\circ}$  | $4^{\circ}$  | -            |              |              |
| 12   |              |                        | -            | $11^{\circ}$ | $10^{\circ}$ | $9^{\circ}$  | ⇁            | 6°           | -            |              |              |
|      |              |                        |              | $14^{\circ}$ | $12^{\circ}$ | $11^{\circ}$ | 9°           | 8°           | $6^{\circ}$  |              |              |
| 10   |              |                        |              |              | $16^{\circ}$ | $14^{\circ}$ | $12^{\circ}$ | $11^{\circ}$ | $9^{\circ}$  | 70           |              |
| 9    |              |                        |              |              | -            | $18^{\circ}$ | $16^{\circ}$ | $14^{\circ}$ | $12^{\circ}$ | $10^{\circ}$ |              |
| 8    |              |                        |              |              |              | $25^{\circ}$ | $23^{\circ}$ | $20^{\circ}$ | $18^{\circ}$ | $15^{\circ}$ | $13^{\circ}$ |
| 7,5  |              |                        |              |              |              | $30^\circ$   | $27^\circ$   | $27^\circ$   | $22^{\circ}$ | $19^{\circ}$ | $16^{\circ}$ |

<span id="page-43-0"></span>Tabla 2.7 Valor del ángulo  $\beta_4$  en el cangilón del Rodete.

(Fuente:[29] )

#### **2.3. Estructura del Caso Ansys**

Se realizaron dos análisis diferentes para dos geometrías distintas. La primera geometría se somete a una simulación utilizando Dinámica de Fluidos Computacional para determinar la fuerza de impacto del chorro de agua que incide sobre el cangilón. Por otro lado, la segunda geometría se analiza mediante Elementos Finitos, y esta simulación permite obtener el espesor óptimo de los cangilones basándose en las propiedades mecánicas del material utilizado.

Finalmente, se lleva a cabo una tercera simulación utilizando el análisis modal, con la geometría completa del rodete para determinar su frecuencia natural de oscilación. Este análisis es crucial para evaluar la respuesta estructural y las características vibracionales del sistema.

En resumen, el proceso implica el uso de distintas herramientas de simulación para abordar aspectos específicos del diseño y comportamiento de los cangilones, permitiendo optimizar su rendimiento y asegurar su funcionalidad en condiciones reales de funcionamiento.

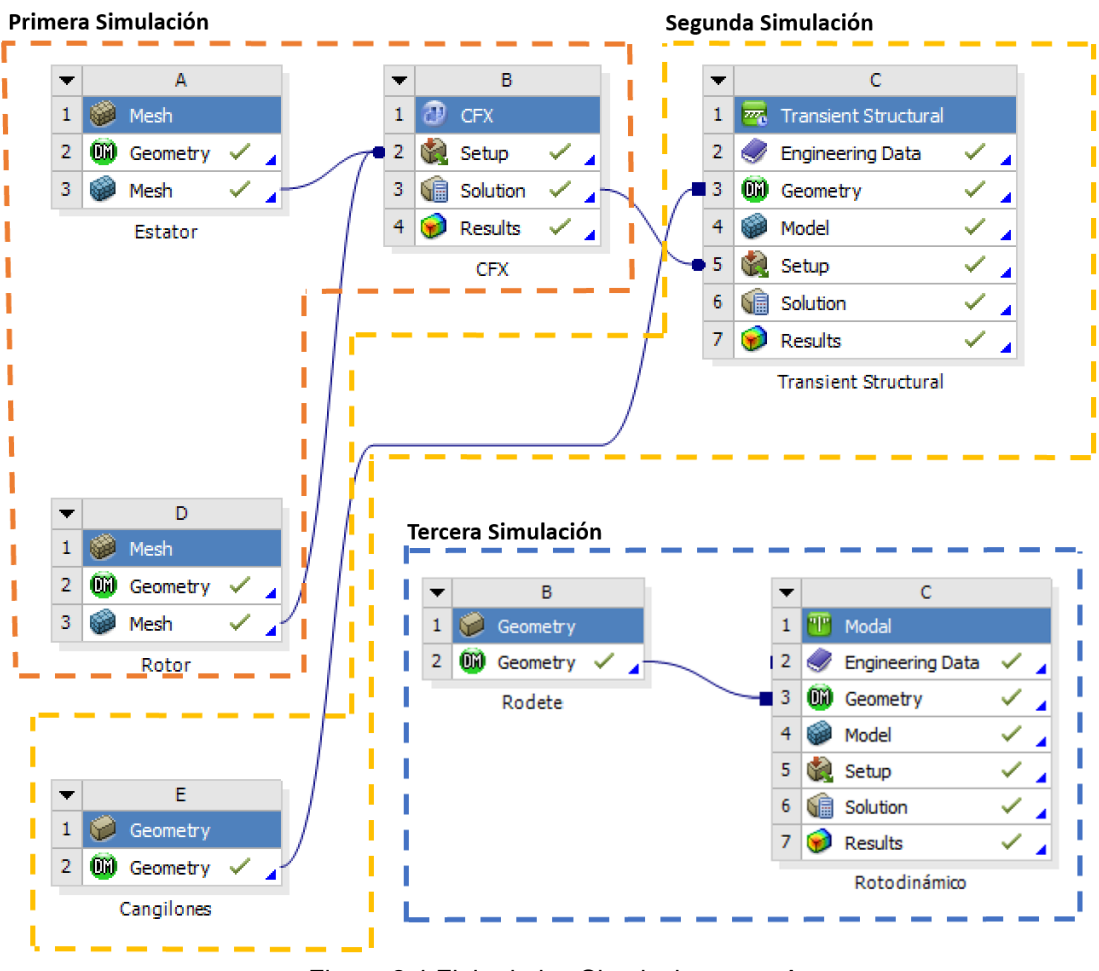

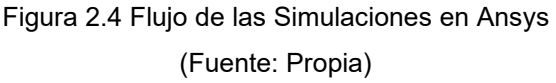

### **2.4. Análisis computacional CFD**

### **2.4.1. Modelado de dominios computacionales:**

Se ha utilizado la metodología proporcionada por Zidonis como guía para realizar el análisis computacional del fluido [26]. Para ello, se han definido dos dominios computacionales: uno estacionario y otro rotacional. Con el objetivo de optimizar los recursos computacionales, se ha modelado únicamente la mitad de la geometría y luego se ha aplicado una condición de simetría. Además, se ha considerado únicamente el análisis de 3 cangilones, que permiten capturar las 3 etapas clave de la interacción fluido-cangilón: inicio del contacto, desviación del chorro y salida del chorro [23].

El modelado de los dominios computacionales estacionario y rotacional se llevó a cabo utilizando el software Inventor, y sus dimensiones se establecieron en base a las dimensiones de los cangilones. Posteriormente, estos dominios fueron importados al programa Ansys Workbench, donde se procedió a realizar el mallado no estructurado

utilizando el componente Meshing. Esta etapa es esencial para preparar el análisis CFD y obtener resultados precisos.

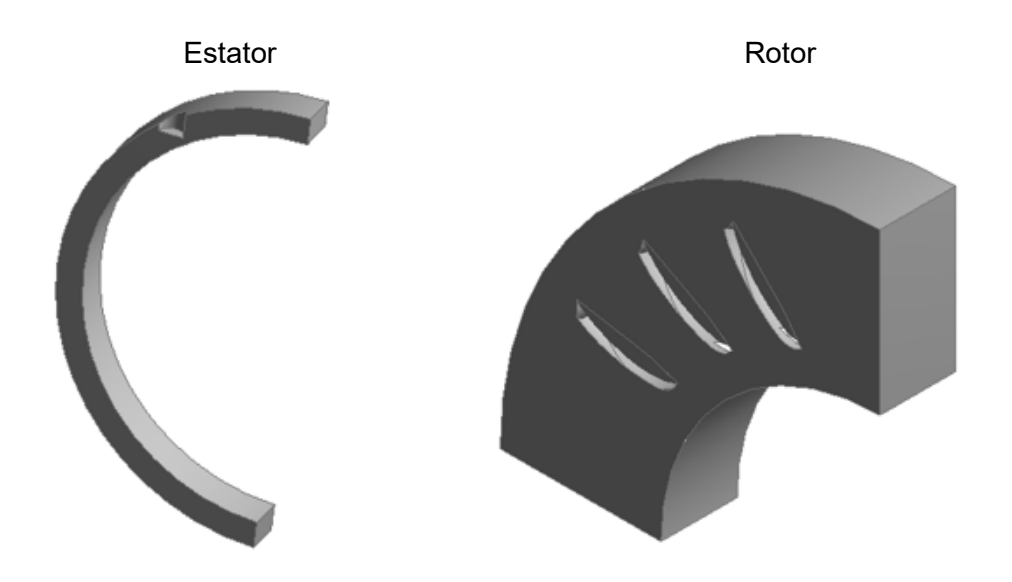

Figura 2.5 Geometría de los dominios importadas de Inventor: fijo (izquierda) y giratoria (derecha) (Fuente: Propia)

### **2.4.2. Mallado del dominio estacionario**

El dominio estacionario fue discretizado mediante una malla que contiene un total de 0,9 millones de elementos y 0,2 millones de nodos. Todos los elementos en la malla son tetraédricos, y su tamaño fue ajustado de acuerdo con la dirección del flujo, lo cual resultó ser fácilmente predecible en este dominio.

Para garantizar la calidad de la malla, se mantuvo el factor de asimetría por debajo de 0,85, lo que es indicativo de una buena calidad de la malla. También, se aseguró que la relación de aspecto máxima fuera de 12, lo que significa que los elementos no presentaban dimensiones excesivamente alargadas o deformadas. La calidad ortogonal de la malla es de 0,88.

En la [Figura 2.6](#page-46-0) se muestra una imagen del mallado del dominio estacionario, destacando una alta densidad de elementos en la entrada y a lo largo de la trayectoria del chorro, mientras que los elementos son significativamente más grandes en áreas donde los detalles del flujo no eran de interés para el análisis

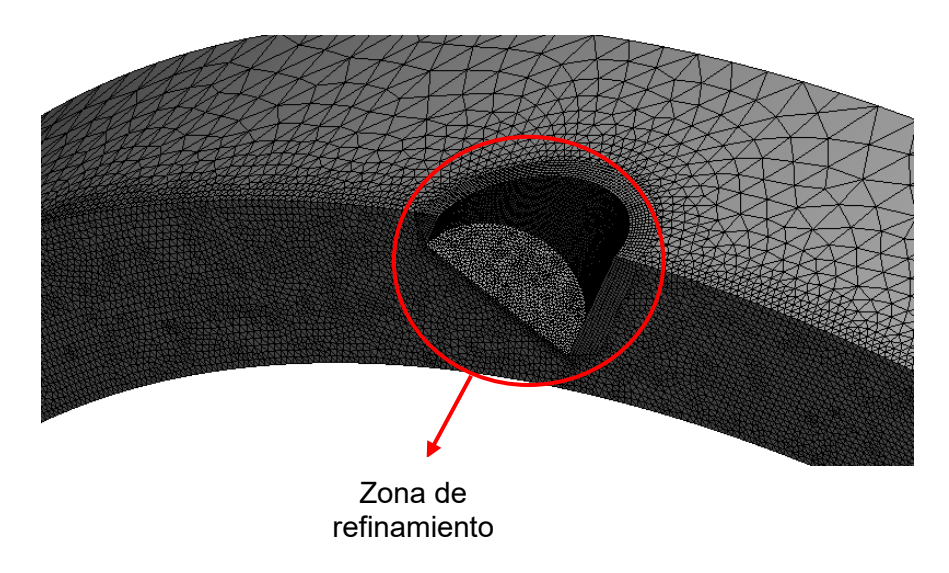

Figura 2.6 Mallado del Dominio Estacionario. (Fuente: Propia)

### <span id="page-46-0"></span>**2.4.3. Mallado del dominio rotacional**

Al igual que con el estator, se utilizaron elementos tetraédricos y también con elementos en forma de pirámide, generadas por 5 capas de inflación aplicadas en los límites de la pared. Estas capas son útiles para capturar de mejor manera los efectos del flujo cerca de las superficies. Además, se refinó en las zonas de cambio de geometría, para así evitar falos en el análisis en estas áreas.

El dominio rotacional fue discretizado mediante una malla que consta de 2 millones de elementos de malla y 0,4 millones de nodos.

Se aseguró que la calidad ortogonal de la malla se mantuviera por encima de 0,9. Además la relación de aspecto máxima fue de 23, pero también incluía células en forma de cuña y pirámide, generadas debido a la capa de inflación aplicada en los límites de la pared. Esta capa de inflación es útil para capturar mejor los efectos del flujo cerca de las superficies.

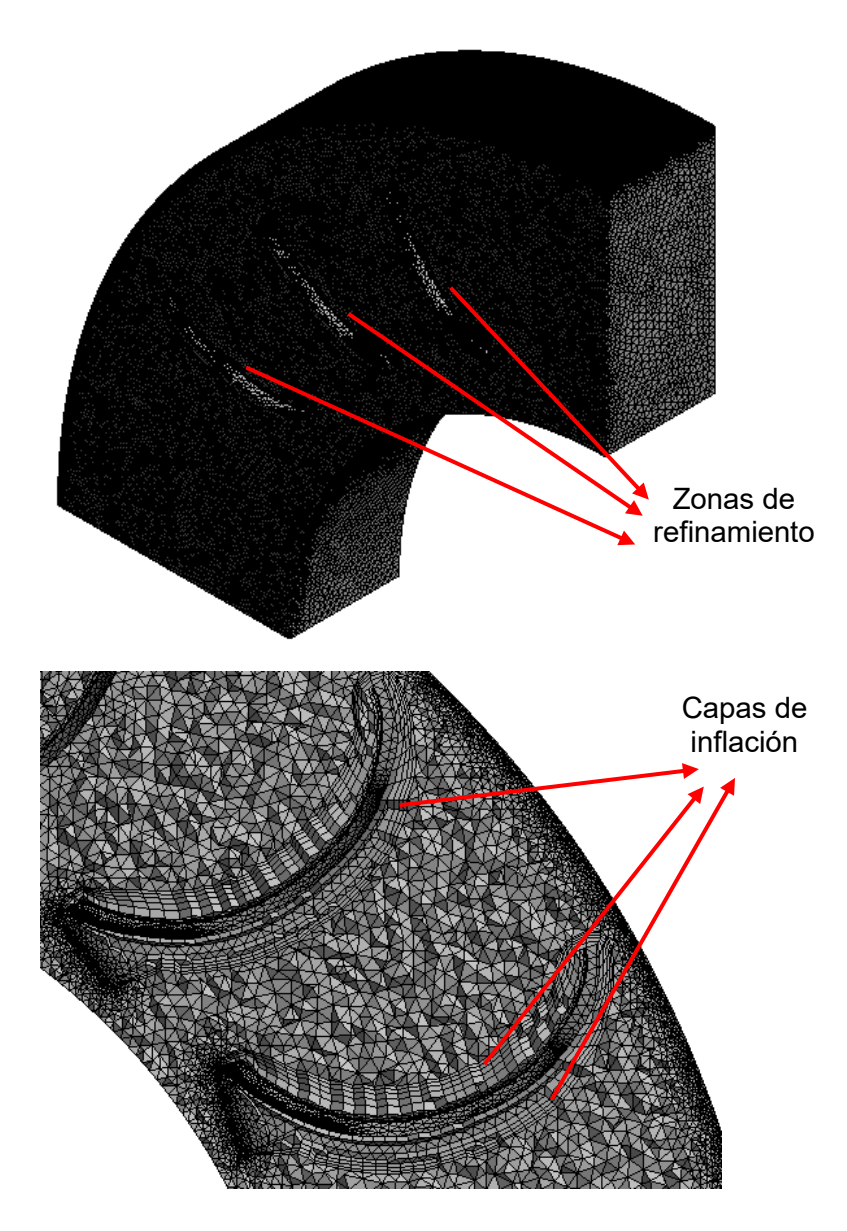

Figura 2.7 Mallado del Dominio Rotacional con capas de Inflación (Fuente: Propia)

### <span id="page-47-0"></span>**2.4.4. Preprocesamiento**

Se empleó el software ANSYS CFX para realizar el análisis CFD, en el cual se utiliza la formulación de campo de flujo de fluido Euleriano y los dominios se discretizan mediante de elementos de volumen finito.

La definición de la física se llevó a cabo utilizando CFX-Pre. Después de crear las mallas, estas se importaron a CFX-Pre, donde se seleccionaron los modelos físicos apropiados para el análisis.

La [Figura 2.8](#page-48-0) muestra los dominios estacionarios y giratorios mientras se importan a CFX-Pre, lo cual representa el primer paso en la definición física del problema antes de proceder con el análisis CFD.

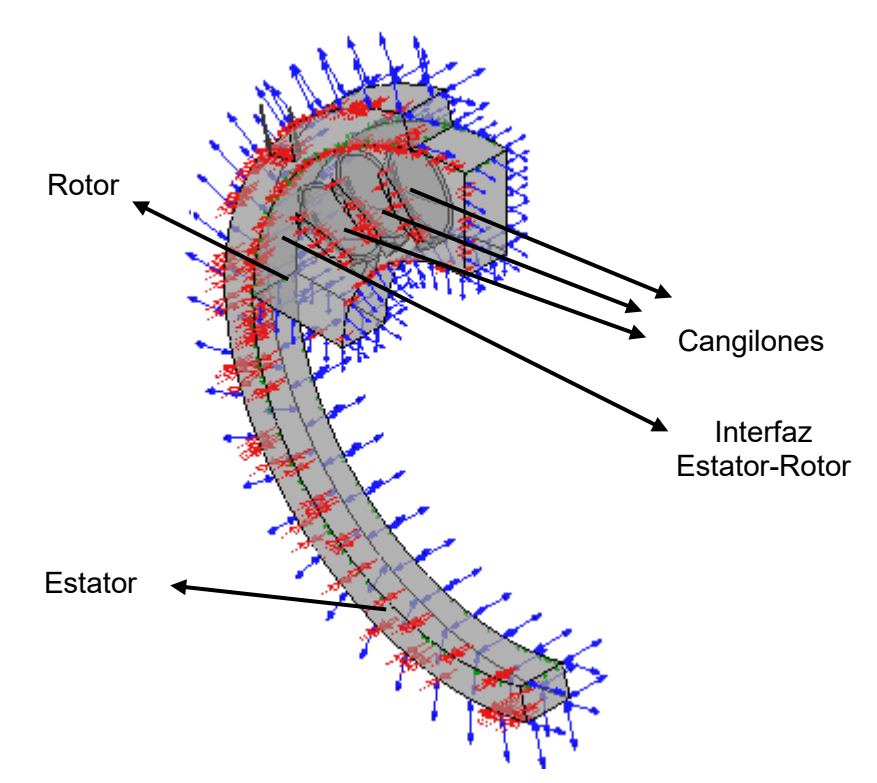

Figura 2.8 Dominio Rotacional y Estacionario con el límite plano de simetría (Fuente: Propia)

<span id="page-48-0"></span>El tipo de análisis que se realizó es de tipo transitorio, con un tiempo total de 0,03 segundos, que comprende el tiempo desde que el chorro entra a la tobera del dominio estacionario hasta que termina de impactar con el tercer cangilón considerado para el análisis. Además, se configuró para que tenga un paso inicial de tiempo de 0,0001 s, y se determinó que el número Courant pueda ser controlado y se encuentre entre los valores de 0,0003 y 0,0005 segundos

### **2.4.5. Condiciones de contorno:**

Se crearon selecciones con nombre para cada límite de los dominios cuando se los importó al ANSYS Desing Modeler, y a cada uno se le asigno distintas condiciones de contorno según indica la tabla:

| <b>Nombre</b> | <b>Descripción</b> | Tipo de<br>contorno | Detalles de contorno                                                                                                    | Valores de<br>fluidos                        |
|---------------|--------------------|---------------------|----------------------------------------------------------------------------------------------------|----------------------------------------------|
| Sinlet        | Entrada del chorro | Inlet               | Régimen de flujo:<br>Subsónico<br>Masa y momento:<br>Velocidad normal (160<br>$m/s$ )<br>Turbulencia: Media (5%<br>de intensidad) | Fracción de<br>volumen<br>Agua: 1<br>Aire: 0 |
| SSymmetry     | Cara de simetría   | Symmetry            | N/A                                                                                                    | N/A                                          |

Tabla 2.8 Condiciones de contorno dominio estacionario

![](_page_49_Picture_344.jpeg)

Tabla 2.9 Condiciones de contorno del dominio rotacional:

![](_page_49_Picture_345.jpeg)

(Fuente: Propia)

En cuanto a las condiciones iniciales, tanto el dominio estacionario como el dominio giratorio están llenos de aire (fracción de volumen del aire = 1 y fracción de volumen del agua = 0), y la velocidad del aire en todas las direcciones es de 0 m/s. Además, la presión relativa en ambos dominios es de 0 Pa. El modelo de turbulencia utilizado para el análisis fue k-omega SST con esquema transitorio First Order Backward Euler.

### **2.5. Análisis estructural de los Cangilones**

Se utilizó el análisis FSI (Interacción fluido-estructura), el cual es una técnica de simulación numérica que se utiliza para estudiar la interacción entre un flujo de fluido y una estructura sólida que está inmersa en ese flujo. Esta técnica combina el análisis fluidodinámico con el análisis estructural para evaluar cómo las fuerzas y deformaciones generadas por el fluido afectan al comportamiento de la estructura, y cómo las deformaciones de la estructura influyen en el flujo del fluido.

Para este análisis se utilizó el programa ANSYS Transient Structural, ya que las cargas sobre el cangilón varían con el tiempo debido a las fluctuaciones del flujo de agua. El análisis transitorio permite tener en cuenta estas cargas dinámicas, lo que resulta esencial para capturar el comportamiento real del cangilón y su respuesta bajo diferentes condiciones operativas.

Inicialmente, se procedió con la creación del diseño de los soportes estructurales del cangilón, determinando sus dimensiones en relación con las directrices proporcionadas en el manual de la OLADE. Asimismo, siguiendo las recomendaciones del mismo manual, se decidió asegurar dichos soportes al rodete mediante la utilización de 2 pernos. Cabe destacar que se realizó la geometría únicamente de la mitad del cangilón para optimizar recursos computacionales, y posteriormente se aplicó la condición de simetría, en la [Figura 2.9](#page-50-0) se muestra la geometría utilizada.

![](_page_50_Figure_5.jpeg)

<span id="page-50-0"></span>Figura 2.9 Modelo CAD de la mitad del Cangilón (Fuente: Propia)

#### **2.5.1. Generación de malla no estructurada**

La geometría del cangilón fue importada desde ANSYS Transient Structural, y posteriormente se procedió a crear la malla con un total de 0.4 millones de elementos y 0.6 millones de nodos. Todos los elementos en la malla son de tipo tetraédrico, con una calidad ortogonal de 0.8 y una relación de aspecto máxima de 22.

![](_page_51_Figure_2.jpeg)

Figura 2.10 Mallado del Cangilón y de sus soportes (Fuente: Propia)

Con el propósito de realizar un análisis más exhaustivo y obtener una mejor comprensión de los efectos de aplicar fuerza sobre el cangilón, se dividió el tiempo total de estudio (0,03 segundos) en 20 intervalos. En la tabla que sigue, se detalla la configuración empleada para cada uno de estos intervalos:

| <b>Step End</b> | ia E. 10 Oomigaracion on or mancionit otractarai<br><b>Auto Time</b> | <b>Define</b> | <b>Carry Over</b> | <b>Initial Time</b> | <b>Minimum</b>   | <b>Maximum</b>   |
|-----------------|----------------------------------------------------------------------|---------------|-------------------|---------------------|------------------|------------------|
| <b>Time</b>     | <b>Stepping</b>                                                      | By            | <b>Time Step</b>  | <b>Step</b>         | <b>Time Step</b> | <b>Time Step</b> |
| 1,50E-03        | On                                                                   | Time          | N/A               | 1,50E-03            | 1,00E-04         | 1,50E-03         |
| 3,00E-03        | On                                                                   | Time          | On                | N/A                 | 1,00E-04         | 3,00E-04         |
| 4,50E-03        | On                                                                   | Time          | On                | N/A                 | 1,00E-04         | 3,00E-04         |
| 6,00E-03        | On                                                                   | Time          | On                | N/A                 | 1,00E-04         | 3,00E-04         |
| 7,50E-03        | On                                                                   | Time          | On                | N/A                 | 1,00E-04         | 3,00E-04         |
| 9,00E-03        | On                                                                   | Time          | On                | N/A                 | 1,00E-04         | 3,00E-04         |
| 1,05E-02        | On                                                                   | Time          | On                | N/A                 | 1,00E-04         | 3,00E-04         |
| 1,20E-02        | On                                                                   | Time          | On                | N/A                 | 1,00E-04         | 3,00E-04         |
| 1,35E-02        | On                                                                   | Time          | On                | N/A                 | 1,00E-04         | 3,00E-04         |
| 1,50E-02        | On                                                                   | Time          | On                | N/A                 | 1,00E-04         | 3,00E-04         |
| 1,65E-02        | On                                                                   | Time          | On                | N/A                 | 1,00E-04         | 3,00E-04         |
| 1,80E-02        | On                                                                   | Time          | On                | N/A                 | 1,00E-04         | 3,00E-04         |

Tabla 2.10 Configuración en el Transient Structural

![](_page_52_Picture_190.jpeg)

#### **2.6. Modelo geométrico del Rodete de la turbina Pelton**

A partir de la nube de puntos que se obtuvieron de uno de los cangilones de la turbina instalada en la central Hidroeléctrica Illuchi No. 2 y utilizando los resultados de los estudios previos para los ángulos óptimos  $\beta_1$  y  $\beta_2$  [23], se diseña el cangilón de la [Figura 2.9,](#page-50-0) el cual cumple con las dimensiones estandarizadas por la Organización Latinoamérica de Energía y por las investigaciones realizadas para el Diseño de Turbinas Pelton [5], [24], [29], [38], [39].

El análisis modal se lo realizó para el rodete completo, cual se lo realizó utilizando Software Autodesk Inventor como se detalla en la [Figura 2.11.](#page-52-0)

![](_page_52_Figure_5.jpeg)

<span id="page-52-0"></span>Figura 2.11 Modelo CAD del rodete Pelton

### **2.7. Configuración del análisis Modal en Ansys**

El software Ansys contiene el módulo MODAL en el cual prácticamente se analiza la rotodinámica del componente, debido a que es un componente que gira, y al girar se genera una frecuencia natural de oscilación, que debe estar bastante alejada del número de revoluciones a la que gira el rodete; ya que, si la frecuencia natural de vibración coincide con la frecuencia a la que gira, se tiene un efecto de resonancia, y esto genera un efecto de desbalanceo, ruidos, golpeteos, etc. Por lo tanto, este análisis modal permite determinar estos efectos que suceden en el componente, específicamente lo que ocurre entre el eje y el rodamiento [40], [41]. En este módulo se realiza las configuraciones para el análisis, selección del material, geometría y análisis modal.

![](_page_53_Figure_2.jpeg)

### **2.7.1. Geometría "Modal"**

En esta sección se realiza el modelado del rodete completo junto con el eje a analizar, sin embargo, el modelo CAD se lo importa en el formato. STEP el cual se lo realizó en el software Inventor 2023. En la [Figura 2.13](#page-53-0) se aprecia los sólidos importados al ANSYS.

<span id="page-53-0"></span>![](_page_53_Picture_5.jpeg)

39 Figura 2.13 Geometría "Modal" (Fuente: Propia)

### **2.7.2. Model**

En esta sección se apreciará las características del análisis. La configuraciones establecidas en este apartado se observan en la [Figura 2.14.](#page-54-0)

![](_page_54_Figure_2.jpeg)

Figura 2.14 Configuraciones "Model" (Fuente: Propia)

<span id="page-54-0"></span>Una vez modelados los cangilones, pasamos a hacer la nueva malla que es exclusiva para el análisis modal, y con ella determinar la frecuencia natural de vibración que prácticamente lo que indica cómo se mueve el rodete debido a su comportamiento dinámico. Para el análisis modal no se requiere de una gran cantidad de elementos ni tampoco mucho recurso computacional, en este caso con un total de 2000000 de obtuvo la convergencia de los resultados. La configuración del mallado se aprecia en la [Figura 2.15.](#page-54-1)

<span id="page-54-1"></span>![](_page_54_Picture_5.jpeg)

Figura 2.15 Izquierda: Mallado del Rodete completo (Fuente: Propia)

El número de frecuencias que se va a determinar en el análisis son 6. Las configuraciones son una velocidad rotacional alrededor del eje z y dos desplazamiento remotos, una para cada extremo respectivamente.

Los modos se vibración son determinados mediante el método de elementos finitos (FEM). Para el análisis rotodinámico se ha configurado al eje con el material del ASTM A36 Acero Estructural y la del Rodete con la Resina Tough 2000 Resin [42], [43].

#### **2.7.3. Evaluación de los atributos de la calidad de malla**

Los resultados de la calidad de malla determinan la obtención de los resultados adecuados y se la fue controlando mediante la herramienta Mesh metric y ortogonal quality; las cuales se encuentran en el árbol del Model opción Mesh. La usencia de los volúmenes negativos indica que se obtendrán resultados favorables [44]. En la [Figura](#page-55-0)  [2.16](#page-55-0) se evidencia que la calidad de la malla está sobre los 0.02.

![](_page_55_Figure_4.jpeg)

![](_page_55_Figure_5.jpeg)

### <span id="page-55-0"></span>**2.7.4. Materiales de la Geometría para el Análisis Modal**

Se configura con las propiedades mecánicas del eje y del Rodete. En la [Tabla 2.11](#page-55-1) se detalla las propiedades mecánicas que requieren ser ingresados en el ANSYS.

| Tabla 2.1 Fropiedades Mecanicas para el Todele y el eje. |                   |                                            |
|----------------------------------------------------------|-------------------|--------------------------------------------|
| <b>Property</b>                                          |                   | Tough 2000 Resin ASTM A36 Structural Steel |
| Density                                                  | 1110 kg.m $-3$    | 7850 kg.m-3                                |
| Coefficient of Thermal<br>Expansion                      | $9.1 E-05 C^{-1}$ | 1.2E-05 $C^{-1}$                           |
| Young's Modulus                                          | $2.2 E+05 Pa$     | $2.06E+05Pa$                               |
| Poisson's Ratio                                          | 0.421             | 0.3                                        |
| <b>Tensile Yield Strenght</b>                            | $3.3E+07Pa$       | $2.5E+08Pa$                                |
| Compresive Yield Strenght                                | $3.3E+07Pa$       | $2.5E+08Pa$                                |
| Tensile ultimate Strength                                | $4.6E+07Pa$       | $4.6E+08P$ a                               |

<span id="page-55-1"></span>Tabla 2.11 Propiedades Mecánicas para el rodete y el eje.

(Fuente: Propia)

### **3. RESULTADOS**

#### **3.1. Post-Procesamiento de los resultados**

Una vez finalizada la simulación, se lleva a cabo el post-procesamiento de los resultados. Tal y como se describe en el apartado [2.4.4,](#page-47-0) la Geometría de dominio computacional solo se modeló una parte del corredor para replicar el rendimiento del Rodete completo. Por lo tanto, las lecturas del Torque adquiridas en las superficies interiores del primer, segundo y tercer cangilón tienen que convertirse en potencia de salida. La [Figura 3.1](#page-56-0) presenta la curva del Par adquirido durante la simulación.

![](_page_56_Figure_3.jpeg)

#### <span id="page-56-0"></span>**3.2. Estudio de Independencia de Malla de la simulación CFD**

En este análisis se garantizó que los resultados obtenidos no dependen del mallado, se sabe que el mallado juega un rol muy importante en la solución de las ecuaciones para obtener los resultados adecuados. Se realizó el análisis de tres tipos de mallado: malla gruesa, malla mediana y malla fina. La malla fina consta de 3M de elementos, cada solución convergió adecuadamente con respecto a las iteraciones. El parámetro que se analizó es el Torque y el espesor del cangilón que se tomó como referencia es el 12mm. En la [Tabla 3.1s](#page-57-0)e aprecia los resultados obtenidos.

|                  | Malla Tamaño de elemento Nodos Elementos Momento Tiempo |        |                |      |                                |
|------------------|---------------------------------------------------------|--------|----------------|------|--------------------------------|
|                  | [mm]                                                    | #      | #              | [Nm] |                                |
| Gruesa           | 3                                                       | 171786 | 794822         |      | 38783.02 13 horas 18 min       |
| Mediana          | 2                                                       |        | 366693 1778023 |      | 39451.07 1 día 42 min          |
| Fina             |                                                         | 618456 | 3074787        |      | 39540.99 1 día 21 horas 11 min |
| (Fuente: Propia) |                                                         |        |                |      |                                |

<span id="page-57-0"></span>Tabla 3.1 Estudio de independencia de Malla CFD

Los resultados de la convergencia de los malla fina, mediana y gruesa se muestran en la [Figura 3.2](#page-57-1)

![](_page_57_Figure_3.jpeg)

<span id="page-57-1"></span>Figura 3.2 Curvas de Torque VS Tiempo en el estudio de Independencia de Malla (Fuente: Propia)

## **3.3. Contorno de presiones sobre el cangilón**

En l[a Figura 3.1](#page-58-0) se observa con detalle la variación del perfil de presiones en el cangilón de estudio para distintos instantes dentro del análisis transitorio realizado:

![](_page_57_Figure_7.jpeg)

![](_page_58_Figure_0.jpeg)

Figura 3.3 Evolución temporal de las distribuciones de presión en la superficie interior del cucharón.

<span id="page-58-0"></span>La presión máxima es de 7,457 MPa y ocurre a las 0,0076 [s] del tiempo simulado, que es el instante en el que inicia el contacto con el cangilón 3, inmediatamente después de que el chorro de agua haya tenido contacto completamente con el cangilón número 2. En las siguientes imágenes se muestra la representación gráfica de la distribución de presiones en el plano de simetría y el plano medio de los álabes individuales en dicho instante. Es importante señalar que en el plano medio se puede apreciar que la presión máxima se localiza en la región donde se produce el cambio de dirección del flujo.

![](_page_59_Figure_0.jpeg)

Es importante mencionar que los resultados obtenidos del contorno de presiones en el cangilón tienen concordancia con los análisis realizados por Zidonis [45].

![](_page_60_Picture_0.jpeg)

Zonas de mayor presión

Figura 3.5 Distribución de presiones en los cangilones Pelton

(Fuente: [45])

#### **3.4. Fuerza de impacto del chorro sobre el cangilón**

#### **3.4.1. Cálculo analítico**

El manual de la OLADE proporciona la siguiente ecuación para realizar el cálculo analítico de la fuerza de impacto del chorro sobre el cangilón [29]:

$$
F = \frac{974 \cdot P_T}{\frac{D_p}{2} \cdot N}
$$

$$
F = \frac{874 \cdot 2848 \text{ [kW]}}{\frac{0.55 \text{ [m]}}{2} \cdot 720 \text{ RPM}}
$$

$$
F=6285,74\ kgf=59126,25\ N
$$

### **3.4.2. Cálculo experimental**

El radio del rodete Pelton de 0.65m se utilizó en el análisis CFD y se obtuvo el Torque de 38783.02 Nm.

$$
F=\frac{T}{r_p}
$$

$$
F = \frac{39540,99 Nm}{0,65 m}
$$

$$
F = 60832.29231 N
$$

En la [Tabla 3.2](#page-61-0) se aprecia la diferencia porcentual que existe de la fuerza de impacto del chorro sobre el cangilón determinada por el método analítico y el método experimental (Ansys).

<span id="page-61-0"></span>![](_page_61_Picture_174.jpeg)

Tabla 3.2 Comparación de la fuerza del chorro sobre el Cangilón

(Fuente: Propia)

#### **3.4.3. Validación de la Potencia obtenida del Estudio CFD en Ansys**

Para determinar la potencia que entrega el Rodete mediante el Ansys se utilizó la relación P= w\*T. Se considera la velocidad de giro del rodete de 720 rpm lo que equivale a 75.2 rad/s. En la [Tabla 3.3](#page-61-1) se nota la variación porcentual entre potencia indicada por el fabricante y la potencia del Ansys.

<span id="page-61-1"></span>Tabla 3.3 Comparación de la Potencia Obtenida en ANSYS con la Potencia del Fabricante

| <b>Parámetro</b>                      | Valor    |
|---------------------------------------|----------|
| <b>Torque Ansys [Nm]</b>              | 39540.99 |
| <b>Potencia Ansys [KW]</b>            | 2981.390 |
| Potencia Indicada del Fabricante [KW] | 2848     |
| Variación Porcentual                  | $3.5\%$  |

(Fuente: Propia)

#### **3.5. Resultados del análisis estructural**

Con el propósito de determinar el espesor más adecuado del cangilón para garantizar su resistencia en las condiciones operativas a las que estará expuesta la turbina, empleando la resina polimérica "Tough 2000" como material, se llevó a cabo un análisis de Interacción FSI. Este análisis estructural se aplicó a varios espesores diferentes del cangilón. Los resultados de las simulaciones, que se basaron en la metodología previamente detallada, se resumen en la [Tabla 3.4,](#page-62-0) destacando los esfuerzos y deformaciones observados.

![](_page_62_Picture_157.jpeg)

<span id="page-62-0"></span>![](_page_62_Figure_1.jpeg)

La zona en donde se presentan los niveles máximos de esfuerzo está en la extremidad donde convergen los dos cangilones. Estos esfuerzos se manifiestan durante los momentos en que el chorro de agua impacta completamente en el cangilón, así como en el inicio del impacto con el tercer cangilón, instancia en la cual el flujo de agua se desvía y golpea la superficie externa del cangilón.

![](_page_62_Figure_4.jpeg)

Figura 3.3 Esfuerzo equivalente máximo para el cangilón de espesor 20 mm (Fuente: Propia)

![](_page_63_Figure_0.jpeg)

Figura 3.4 Esfuerzo equivalente máximo para el cangilón de espesor 18 mm (Fuente: Propia)

Las conclusiones derivadas de los resultados señalan que a medida que el grosor del cangilón aumenta, su capacidad de resistencia también incrementa. Los datos obtenidos para los espesores de 17, 18, 19 y 20 milímetros muestran una resistencia adecuada, sugiriendo que estos valores permiten que los cangilones sean capaces de soportar las condiciones a las que serán expuestos.

Por otro lado, las deformaciones máximas ocurren en la punta de los cangilones en concordancia con el estudio "Static Analysis On Pelton Wheel Bucket" [46], en donde realiza un análisis similar con un cangilón de una aleación de acero especial (CA6NM) como material, utilizado comúnmente para la manufactura de estos rodetes.

![](_page_63_Figure_4.jpeg)

![](_page_64_Figure_0.jpeg)

 Figura 3.6 Deformación máxima para el cangilón de espesor 13 mm (Fuente: Propia)

![](_page_64_Figure_2.jpeg)

Cabe recalcar que, al ser de un material con mayor resistencia, su deformación máxima es menor a la obtenida en este estudio. En el artículo académico "Design and Analysis

of Pelton Wheel Bucket" elaborado por Chandra y Venu [46], se realiza este mismo análisis para diferentes materiales, los cuales se detallan en la [Tabla 3.5](#page-65-0) con sus respectivos resultados:

| Deformación máxima [mm]<br><b>Material</b><br>Fundición Gris<br>0,0150<br>0,0168<br>Fibra de vidrio E<br>0,00599<br>Acero AISI 1018<br>0,0172<br>Aleaciones de<br>aluminio<br>Aleación de titanio<br>0,0107<br>Ti6Al | rabid 0.0 DCionnación maxima en el canglion i citon para vanos materiales de |  |
|----------------------------------------------------------------------------------------------------|------------------------------------------------------------------------------|--|
|                                                                                                    |                                                                              |  |
|                                                                                                    |                                                                              |  |
|                                                                                                    |                                                                              |  |
|                                                                                                    |                                                                              |  |
|                                                                                                    |                                                                              |  |
|                                                                                                    |                                                                              |  |
|                                                                                                    |                                                                              |  |
|                                                                                                    |                                                                              |  |

<span id="page-65-0"></span>Tabla 3.5 Deformación máxima en el cangilón Pelton para varios materiales de ingeniería

(Fuente: Propia)

Al comparar los resultados, se nota que las deformaciones obtenidas utilizando la resina polimérica son bastante similares a las de la fundición Gris, la fibra de vidrio, así como las aleaciones de titanio y aluminio. Este hallazgo sugiere que el material no presentará inconvenientes significativos en este aspecto.

### **3.6. Resultados Análisis Modal del Rodete Completo**

Una vez finalizado el análisis FEM, se realizó el análisis modal. En este análisis prácticamente se estudió la rotodinámica del componente, ya que es un componente que gira, y al girar se genera una frecuencia natural de oscilación, que debe estar bastante alejada del número de revoluciones a la que gira el rodete, ya que, si la frecuencia natural de vibración coincide con la frecuencia de operación, se tiene un efecto de resonancia, y esto genera un efecto de desbalanceo, ruidos, golpeteos, etc. Por lo tanto, este análisis modal permite determinar estos efectos que suceden en el componente, específicamente lo que ocurre entre el eje y el rodamiento

En este estudio se calculó la frecuencia natural de oscilación mediante cálculos teóricos y simulación FEA. Investigaciones realizadas demuestran que esta metodología es válida para este cálculo [47], [48].

### **3.6.1. Análisis de la Convergencia de la malla**

Para obtener resultados adecuados el estudio de la independencia de malla se realiza con la variación de los elementos solios tetraédricos en tamaño desde 15mm hasta los 9mm. La convergencia de los datos estudiados es evidente en las dos frecuencias iniciales, ya que las restantes comparten las mismas propiedades de severidad que las dos primeras, debido a que provienen del mismo análisis.

En la [Tabla 3.6](#page-66-0) y [Figura 3.11](#page-66-1) se muestra la variación de los elementos en comparación con la frecuencia uno. Se evidencia que la solución converge con 1584019 elementos tetraédricos de 8 mm de tamaño.

| Tamaño del    | Número de | Frecuencia [Hz] |
|---------------|-----------|-----------------|
| elemento (mm) | elementos |                 |
| 16            | 239430    | 16.86           |
| 15            | 281329    | 16.834          |
| 14            | 335107    | 16.823          |
| 13            | 411525    | 16.7850         |
| 12            | 512093    | 16.7810         |
| 11            | 637963    | 16.7330         |
| 10            | 822344    | 16.7240         |
| 9             | 1142601   | 51.2220         |
| 8             | 1584019   | 51.2790         |
| 7             | 2214820   | 51.2310         |

<span id="page-66-0"></span>Tabla 3.6 Número de elementos para la frecuencia 1

<sup>(</sup>Fuente: Propia)

![](_page_66_Figure_4.jpeg)

Figura 3.8 Curva Número de Elementos para la Frecuencia 1 (Fuente: Propia)

<span id="page-66-1"></span>En la [Tabla 3.7](#page-67-0) y la [Figura 3.12](#page-67-1) se muestra la variación de los elementos en comparación con la frecuencia uno. Se evidencia que la solución converge con 1584019 elementos tetraédricos de 8 mm de tamaño.

| Tamaño del    | Número de | Frecuencia (Hz) |
|---------------|-----------|-----------------|
| elemento (mm) | elementos |                 |
| 16            | 239430    | 40.802          |
| 15            | 281329    | 40.675          |
| 14            | 335107    | 40.626          |
| 13            | 411525    | 40.4420         |
| 12            | 512093    | 40.4240         |
| 11            | 637963    | 40.2720         |
| 10            | 822344    | 40.1950         |
| 9             | 1142601   | 56.3610         |
| 8             | 1584019   | 56.1350         |
| 7             | 2214820   | 56.1041         |

<span id="page-67-0"></span>Tabla 3.7 Número de elementos para la frecuencia 2

<sup>(</sup>Fuente: Propia)

![](_page_67_Figure_3.jpeg)

Figura 3.9 Curva Número de Elementos para la Frecuencia 2 (Fuente: Propia)

#### <span id="page-67-1"></span>**3.6.2. Modos de Vibración del Rodete de Turbina Pelton**

En la [Figura 3.11](#page-68-0) se muestra los seis modos de vibración que se obtuvo de la simulación por el método de elementos finitos en el software Ansys.

![](_page_68_Figure_0.jpeg)

<span id="page-68-0"></span>![](_page_68_Figure_1.jpeg)

#### **3.7. Calculo analítico de la frecuencia natural de oscilación**

La frecuencia natural es la frecuencia propia del sistema mecánico cuando esté sometido a vibración sin fricción. Se analizó al rodete como un disco sobre un eje que está sujeto a los dos extremos.

$$
K_{s} = \frac{48EI}{L^{3}}
$$

$$
I = \frac{\pi D^{4}}{64}
$$

$$
\omega_{cr} = \sqrt{\frac{K_{s}}{M_{modal}}}
$$

$$
F_{n} = \frac{1}{2\pi} \sqrt{\frac{K_{s}}{M_{modal}}}
$$

$$
M_{modal} = M_{disk} + \frac{M_{shaff}}{2}
$$

Tabla 3.8 Parámetros utilizados en el cálculo para la frecuencia natural.

![](_page_69_Picture_237.jpeg)

(Fuente: Propia)

#### **3.7.1. Comparación de la frecuencia Natural**

En la [Tabla 3.5](#page-65-0) se realiza la comparación de la frecuencia natural de oscilación obtenida por el Cálculo Analítico y el valor obtenido por el método de Análisis Finito desarrollado en el Software Ansys. Se corrobora que la velocidad rotacional de operación es mucho menor que el valor obtenido por la Simulación en Ansys, por consiguiente, los parámetros con los cuales se realizó el estudio rotodinámico son idóneos para la manufactura del Rodete Pelton.

| Item | <b>Parámetro</b>                                              | <b>Valores</b> |
|------|---------------------------------------------------------------|----------------|
|      | Velocidad de operación, ω [rad/s]                             | 75.2           |
| 2    | Velocidad de operación, ω [rpm]                               | 7200           |
| 3    | Velocidad crítica cálculo analítico, $\omega_{cr}$<br>[rad/s] | 291.41         |
| 4    | Velocidad crítica Simulación Ansys, $\omega_{cr}$<br>[rad/s]  | 295.63         |
| 5    | Variación Velocidad Crítica: Analítico VS<br>Ansys            | 1,42%          |
| 6    | Frecuencia Natural, $F_n$ [Hz]                                | 46.379         |

Tabla 3.9 Comparación de las frecuencias naturales: Analítico VS Ansys

### **3.7.2. Criterio de elección del espesor del Cangilón**

Con los resultados obtenidos, se eligió el de espesor de 18 mm debido a que en los resultados del análisis estructural presenta excelentes condiciones de esfuerzo y deformación, además que al analizar la rotodinámica del rodete presenta que el componente durante su ciclo de trabajo no entrará en resonancia, ya que su frecuencia de operación es menor a la frecuencia natural.

## **4. CONCLUSIONES**

En relación a lo investigado en el presente trabajo, se concluye que:

- Se realizó el diseño del cangilón a partir de la nube de puntos obtenidos mediante el escaneo 3D y utilizando la metodología de la OLADE, junto con diversos criterios para optimizar su geometría y parámetros fundamentales.
- Se elaboró una metodología que permite determinar la fuerza del chorro que impacta sobre la superficie del cangilón, el espesor adecuado de los cangilones y su velocidad crítica de funcionamiento.
- Tras examinar y evaluar diversas resinas poliméricas, se optó por seleccionar la resina Tough 2000, dado que presenta excelentes propiedades mecánicas y resulta adecuada para emplearse en procesos de fabricación aditiva.
- Según los resultados derivados de la simulación CFD, el análisis estructural y el análisis modal, se concluyó que el espesor adecuado para el cangilón en concordancia con las condiciones operativas de esta planta hidroeléctrica, empleando la resina polimérica Tough 2000 como material, es de 18 mm, además el rodete no entrará en resonancia durante su funcionamiento.
- Se verificó la diferencia entre lo obtenido en la simulación y el análisis matemático de la fuerza de impacto del chorro sobre los cangilones es de 3,5%, lo que demuestra que la simulación CFD está correctamente realizada y tiene validez.

## **5. RECOMENDACIONES Y FUTURAS INVESTIGACIONES**

- Realizar las simulaciones presentadas en este trabajo utilizando un mallado estructurado y comparar estos resultados, con el fin de estudiar su optimización computacional.
- Construir un prototipo de la turbina con el diseño geométrico, el espesor recomendado y utilizando el material establecido en el presente proyecto, y mediante un banco de pruebas realizar una validación experimental de los valores obtenidos.
## **REFERENCIAS**

- [1] Serrano and Rafael, "Hacia Una Matriz Energética Diversificada En Ecuador," 2013, Accessed: Nov. 21, 2022. [Online]. Available: https://biblioteca.olade.org/opac-tmpl/Documentos/cg00344.pdf
- [2] Alberto Araujo, "10 mini hidroeléctricas vienen en camino," Revista Líderes, 2017. https://www.revistalideres.ec/lideres/10-mini-hidroelectricas-vienen-camino.html (accessed Jul. 04, 2022).
- [3] Kh. Karimov, M. Abid, A. Graft, S. Islomov, and N. Karimova, "View of The economics of Microhydro Power Plants," IIUM Engineering Journal, 2013. https://journals.iium.edu.my/ejournal/index.php/iiumej/article/view/434/380 (accessed Jul. 04, 2022).
- [4] G. Baoling, B. Seddik, and A. Mazen, "Variable speed micro-hydro power generation system: Review and Experimental results," Electrique Symposium UL, 2018, Accessed: Jul. 04, 2022. [Online]. Available: https://hal.archivesouvertes.fr/hal-02981922
- [5] Z. Zhang, Pelton Turbines, vol. 1. Springer Nature, 2016.
- [6] J. Raabe, Hydro power : the design, use, and function of hydromechanical, hydraulic, and electrical equipment. VDI-Verlag, 1985.
- [7] H Brekke, "Experiences from large Pelton turbines in operation," Proc. 11th IAHR Symposium, 1982.
- [8] E. Parkinson and C. Bissel, "Numerical Flow Analysis in a Pelton Turbine Bucket," 2004. [Online]. Available: https://www.researchgate.net/publication/37424341
- [9] S. Joachim, W. Thomas, and A. Richard, "Detuning of Pelton Runners," 7th IFToMM-Conference on Rotor Dynamics, Vienna, Austria., 2006. https://1library.net/document/zlg8gm0g-detuning-of-pelton-runners.html (accessed Jul. 04, 2022).
- [10] Instituto ESSS, "Interacción Fluido-Estructura," 2016. https://www.esss.co/es/blog/interaccion-fluido-estructura/ (accessed Jul. 04, 2022).
- [11] V. Hidalgo et al., "Simplified simulation of a small Pelton turbine using OpenFOAM," in IOP Conference Series: Earth and Environmental Science, IOP Publishing Ltd, Jun. 2021. doi: 10.1088/1755-1315/774/1/012075.
- [12] L. Gaudard and F. Romerio, "The future of hydropower in Europe: Interconnecting climate, markets and policies," Environ Sci Policy, vol. 37, pp. 172–181, Mar. 2014, doi: 10.1016/j.envsci.2013.09.008.
- [13] M. Egusquiza, C. Valero, D. Valentín, A. Presas, and E. Egusquiza, "Dynamic response of Pelton runners: Numerical and experimental analysis in prototypes," Renew Energy, Sep. 2020, doi: 10.1016/j.renene.2020.04.110.
- [14] MEER, "Plan Nacional de Eficiencia Energética 2016-2035," Plan Nacional de Eficiencia Energética 2016-2035, pp. 1–112, 2017, Accessed: Oct. 09, 2022. [Online]. Available: https://drive.google.com/file/d/1dBDzwH87S7mmR0Gz1tc73WxaCJ8WvnM1/vie w?usp=embed\_facebook
- [15] Agencia de Regulación y Control de Energía y Recursos Naturales no Renovables, "Balance Nacional de Energía Eléctrica," 2022. https://www.controlrecursosyenergia.gob.ec/balance-nacional-de-energiaelectrica/ (accessed Oct. 06, 2022).
- [16] Ministerio de Energía y Minas, "Ecuador Consolida La Producción Eléctrica A Partir De Fuentes Renovables." 2020. https://www.recursosyenergia.gob.ec/ecuador-consolida-la-produccionelectrica-a-partir-de-fuentes-renovables/ (accessed Oct. 06, 2022).
- [17] S. Simbaña, "Estudio numérico del comportamiento dinámico del flujo en los cangilones de una turbina pelton mediante Openfoam," Escuela Politécnica Nacional, 2022.
- [18] Ministerio de Energía y Minas, "Se actualiza la evaluación del Potencial Hidroenergético del país después de 40 años," CELE EP, 2022. https://www.recursosyenergia.gob.ec/se-actualiza-la-evaluacion-del-potencialhidroenergetico-del-pais-despues-de-40-anos/ (accessed Oct. 09, 2022).
- [19] R. Udroiu, A. Nedelcu, and B. Deaky, "Rapid manufacturing by polyjet technology of customized turbines for renewable energy generation," Environ Eng Manag J, vol. 10, no. 9, pp. 1387–1394, 2011, doi: 10.30638/eemj.2011.197.
- [20] D. Nedelcu and V. Cojocaru, "Considerations Regarding the Use of Polymers for the Rapid Prototyping of the Hydraulic Turbine Runners Designed for Experimental Research on the Model Robotic Systems View project Photogrammetry and 3D scans View project," 2015. [Online]. Available: http://www.revmaterialeplastice.ro
- [21] E. Pesatori, G. Turozzi, P. Pennacchi, and A. Tosi, "Dynamic investigation on a Pelton runner: FEM calculation and experimental results," 2007 Proceedings of the ASME International Design Engineering Technical Conferences and Computers and Information in Engineering Conference, DETC2007, vol. 1 PART B, pp. 1289–1294, 2008, doi: 10.1115/DETC2007-35219.
- [22] P. Dörfler, M. Sick, and A. Coutu, Flow-Induced Pulsation and Vibration in Hydroelectric Machinery. Springer London, 2013. doi: 10.1007/978-1-4471-4252- 2.
- [23] G. Barragán and E. Almeida, "Optimización de la Geometría de un Rodete Tipo Pelton Para Flujo Particulado Utilizando Simulación Numérica," Escuela Politécnica Nacional, 2020.
- [24] Álvarez Hernán, "Estudio Paramétrico De Ángulos Directrices Y Triángulos De Velocidades De La Cuchara De La Turbina Pelton Para La Generación De Energía Eléctrica A Pequeña Escala," Quito, 2020.
- [25] A. Karakolcu, J. Erhard, and B. Wittwer, "Best Practice In Rehabilitation Of Pelton Turbines As Applied At Vermuntwerk M5," 17th Intern. Seminar on Hydropower Plants – Pumped Storage in the Context of Renewable Energy Supply, 2012.
- [26] Ž. Audrius and A. George, "State of the art in numerical modelling of Pelton turbines. Renewable and Sustainable Energy Reviews," Lancaster University, 2015. https://sci-hub.se/https://doi.org/10.1016/j.rser.2015.01.037 (accessed Oct. 21, 2022).
- [27] M. Uamusse, M. Aljaradin, K. Persson, M. M. Uamusse, and K. M. Persson, "Micro-Hydropower Plant -Energy Solution Used in Rural Areas, Mozambique," Sustainable Resources Management Journal, 2017, doi: 10.5281/zenodo.255257.
- [28] SAVREE, "Pelton Turbine Explained," 2015. https://savree.com/en/encyclopedia/pelton-turbine (accessed Oct. 24, 2022).
- [29] C. Hernandez and E. Indacochea, "Apuntes para un manual de diseño, estandarización y fabricación de equipos para pequeñas centrales hidroelélectricas," OLADE, 1988.
- [30] Stratasys GmbH, "Impresoras 3D PolyJet Sistemas y materiales," 2019.
- [31] L. Fiellanger Barstad and O. G. Dahlhaug, "CFD Analysis of a Pelton Turbine."
- [32] L. Horace, "Hydrodynamics," Cambridge Mathematical Library, 1997. https://books.google.com.ag/books?id=2grlAQAACAAJ&printsec=copyright#v=o nepage&q&f=false (accessed Oct. 21, 2022).
- [33] G. K. Batchelor, "An Introduction to Fluid Dynamics," Cambridge Mathematical Library, 2000. https://books.google.com.ec/books?hl=en&lr=&id=Rla7OihRvUgC&oi=fnd&pg= PR13&ots=hkpWwSNTwA&sig=so13D7BIsr5gAFuxXM1totYK144&redir\_esc=y# v=onepage&q&f=false (accessed Oct. 21, 2022).
- [34] B. Lorentz and G. Ole, "CFD Analysis of a Pelton Turbine," 2012.
- [35] J. Fernández, "Técnicas numéricas en ingeniería de fluidos," Editorial Reverté S. A., 2012.
- [36] H. Xiao and P. Cinnella, "Quantification of Model Uncertainty in RANS Simulations: A Review," 2019. [Online]. Available: https://www.researchgate.net/publication/325929714
- [37] Rojas A, "Metodología de Diseño para Turbinas Tipo Pelton, mediante un Estudio Paramétrico."
- [38] J. Sarmiento, "Metodología de Diseño para Turbinas tipo Pelton mediante un estudio paramétrico," Quito, 2020.
- [39] T. Nigussie, A. Engeda, and E. Dribssa, "Design, Modeling, and CFD Analysis of a Micro Hydro Pelton Turbine Runner: For the Case of Selected Site in Ethiopia," 2017, doi: 10.1155/2017/3030217.
- [40] Santosh S, "Vibration Analysis of Pelton Wheel Turbine by Theoretical, Numerical y Experimental Approach," 2017.
- [41] Motra L and Luintel M, "Free Vibration Analysis of Selected Pelton Turbine using Dynamic Approach," Online, 2017.
- [42] Pazmiño A and Amay D, "Estudio de Aceros Estructurales para la Construcción De Carrocerías Para Buses," 2009.
- [43] Formlabs, "Tough 2000 Resin Tough 2000 Resin, para prototipos resistentes."
- [44] ANSYS, "Ansys Meshing Solutions for CFD." https://www.ansys.com/resourcecenter/brochure/ansys-meshing-solutions-cfd (accessed Jul. 26, 2023).
- [45] T. Kumashiro, H. Fukuhara, and K. Tani, "Unsteady CFD simulation for bucket design optimization of Pelton turbine runner," in IOP Conference Series: Earth and Environmental Science, Institute of Physics Publishing, Dec. 2016. doi: 10.1088/1755-1315/49/2/022003.
- [46] N. J. George, K. R. Joseph, S. Sabu, A. Chandy, A. Asst, and A. Jyothi, "Static Analysis On Pelton Wheel Bucket Structural Deformation and Material Property Study." [Online]. Available: www.ijert.org
- [47] L. Motra and M. C. Luintel, "Free Vibration Analysis of Selected Pelton Turbine using Dynamic Approach," Online, 2017.
- [48] S. Shelke, "Vibration Analysis of Pelton Wheel Turbine by Theoretical, Numerical & Experimental Approach," International Journal of Engineering Research, 2017.